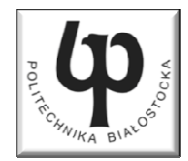

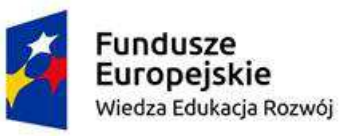

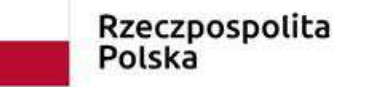

Unia Europeiska Europejski Fundusz Społeczny

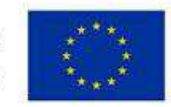

#### Wydział ElektrycznyKatedra Elektrotechniki Teoretycznej i Metrologii

#### Materiały do wykładu z przedmiotu:**InformatykaKod: EDS1A1 007**

#### **WYKŁAD NR 7**

#### **Opracował: dr inż. Jarosław Forenc**

#### **Białystok 2018**

Materiały zostały opracowane w ramach projektu "PB2020 - Zintegrowany Program Rozwoju Politechniki Białostockiej" realizowanego w ramach Działania 3.5 Programu Operacyjnego Wiedza, Edukacja, Rozwój 2014-2020 współfinansowanego ze środków Europejskiego Funduszu Społecznego.

### Plan wykładu nr 7

- **Contract** Architektura von Neumanna i architektura harwardzka
- $\mathcal{L}^{\mathcal{L}}$  Struktura i funkcjonowanie komputera
	- $\Box$ procesor, rozkazy, przerwania, magistrala
	- $\Box$ pamięć komputerowa, hierarchia pamięci, pamięć podręczna
- $\mathcal{L}_{\text{max}}$ Definicje systemu operacyjnego
- $\mathcal{L}_{\mathcal{A}}$  Zarządzanie procesami
	- $\Box$ definicja procesu, dwu- i pięciostanowy model procesu
- $\mathcal{L}_{\mathcal{A}}$  Zarządzanie dyskowymi operacjami we-wy
	- $\Box$ metody przydziału pamięci dyskowej
	- $\Box$ systemy plików (FAT, NTFS, ext2)
- **Contract Contract Contract**  Zarządzanie pamięcią operacyjną
	- $\Box$ proste stronicowanie, prosta segmentacja
	- $\Box$ pamięć wirtualna, stronicowanie i segmentacja pamięci wirtualnej

#### Architektura von Neumanna

- $\mathcal{L}^{\mathcal{A}}$  Rodzaj architektury komputera, opisanej w 1945 roku przez matematyka Johna von Neumanna
- **The Co** Inne nazwy: architektura z Princeton, store-program computer (koncepcja przechowywanego programu)
- **Contract**  Zakłada podział komputera na kilka części:
	- $\Box$  jednostka sterująca (CU - Control Unit)
	- $\Box$  jednostka arytmetyczno-logiczna (ALU - Arithmetic Logic Unit)
	- $\Box$ pamięć główna (memory)
	- $\Box$  urządzenia wejścia-wyjścia (input/output)

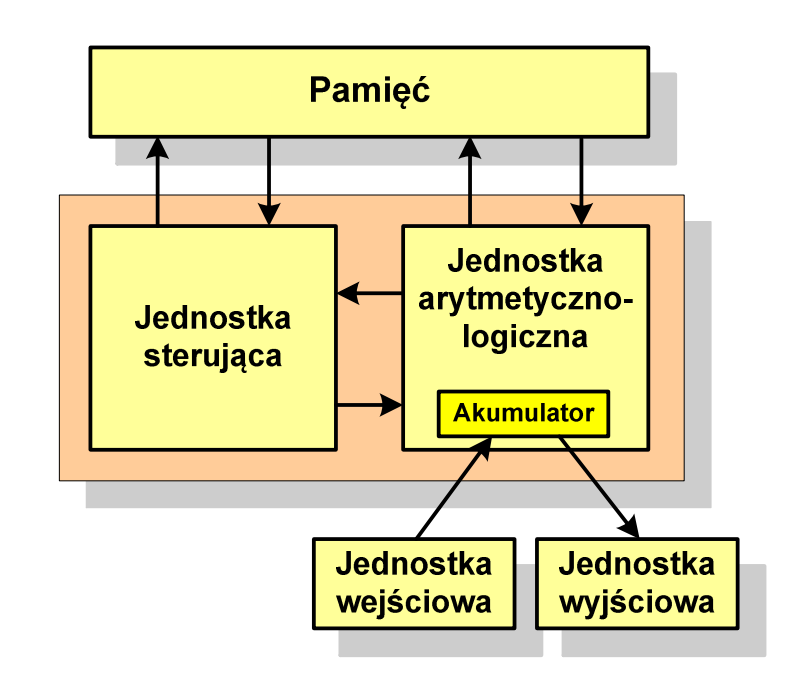

#### Architektura von Neumanna - podstawowe cechy

- $\mathcal{L}^{\text{max}}$  Informacje przechowywane są w komórkach pamięci (cell) o jednakowym rozmiarze, każda komórka ma numer - a<mark>dres</mark>
- **Contract**  Dane oraz instrukcje programu (rozkazy) zakodowane są za pomocą liczb i przechowywane w tej samej pamięci
- **The Second** Dane i instrukcje czytane są przy wykorzystaniu tej samej magistrali
- **The Contract of the Contract of the Contract of the Contract of the Contract of the Contract of the Contract o**  Praca komputera to sekwencyjne odczytywanie instrukcji z pamięci komputera i ich wykonywanie w procesorze
- **The Contract of the Contract of the Contract of the Contract of the Contract of the Contract of the Contract of the Contract of the Contract of the Contract of the Contract of the Contract of the Contract of the Contract**  Wykonanie rozkazu:
	- $\Box$ pobranie z pamięci słowa będącego kodem instrukcji
	- $\Box$ pobranie z pamięci danych
	- $\Box$ wykonanie instrukcji
	- $\Box$ zapisanie wyników do pamięci

#### Architektura harwardzka

- **Contract**  Nazwa architektury pochodzi od komputera Harward Mark I:
	- $\Box$ zaprojektowany przez Howarda Aikena
	- $\Box$  pamięć instrukcji - taśma dziurkowana, pamięć danych - elektromechaniczne liczniki
- $\mathbf{r}$  Architektura komputera, w której pamięć danych jest oddzielona od pamięci instrukcji
- **Contract**  Pamięci danych i instrukcji mogą różnić się:
	- $\Box$ technologią wykonania
	- $\Box$ strukturą adresowania
	- $\Box$ długością słowa
- **STAR**  Procesor może w tym samym czasie czytać instrukcje oraz uzyskiwać dostęp do danych

#### Architektura harwardzka i von Neumanna

- $\mathcal{L}^{\text{max}}$  W architekturze harwardzkiej pamięć instrukcji i pamięć danych:
	- $\Box$ zajmują różne przestrzenie adresowe
	- $\Box$ mają oddzielne szyny (magistrale) do procesora
	- $\Box$ zaimplementowane są w inny sposób

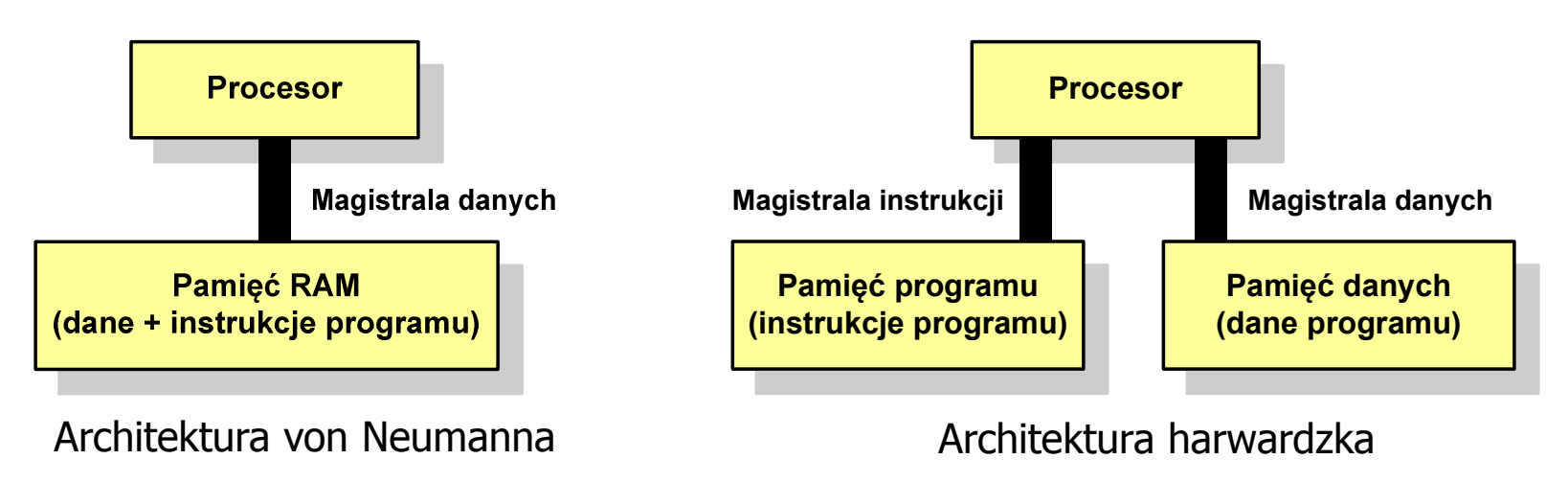

- $\mathcal{L}_{\text{max}}$  Zmodyfikowana architektura harwardzka:
	- $\Box$  oddzielone pamięci danych i rozkazów, lecz wykorzystujące wspólną magistralę

#### Ogólna struktura systemu komputerowego

- **The Second**  Komputer tworzą cztery główne składniki:
	- $\Box$  procesor (jednostka centralna, CPU) - steruje działaniem komputera<br>i realizuje przetwarzanie danych i realizuje przetwarzanie danych
	- $\Box$  pamięć główna - przechowuje dane
	- $\Box$  wejście-wyjście - przenosi dane między komputerem a jego otoczeniem zewnętrznym
	- $\Box$  połączenia systemu - mechanizmy zapewniające komunikację między składnikami systemu

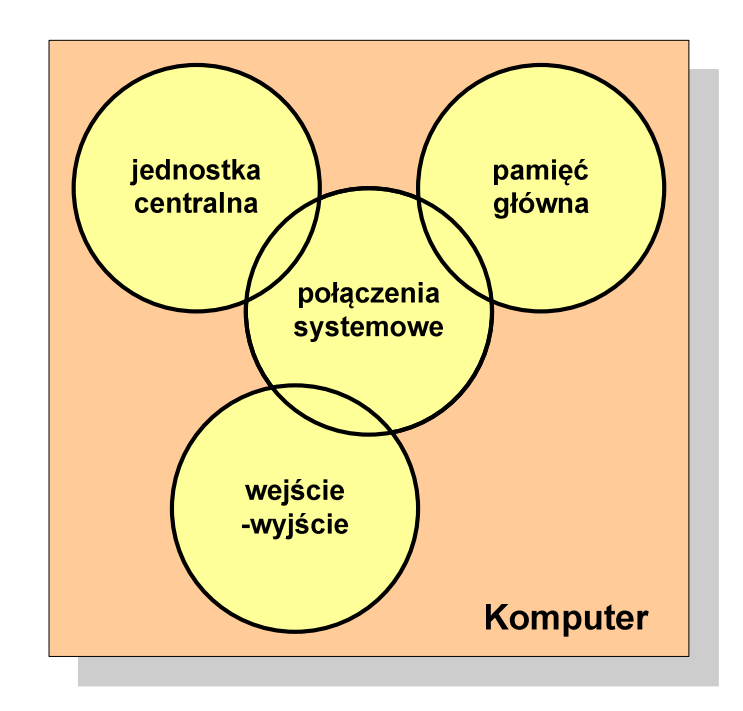

#### Jednostka centralna

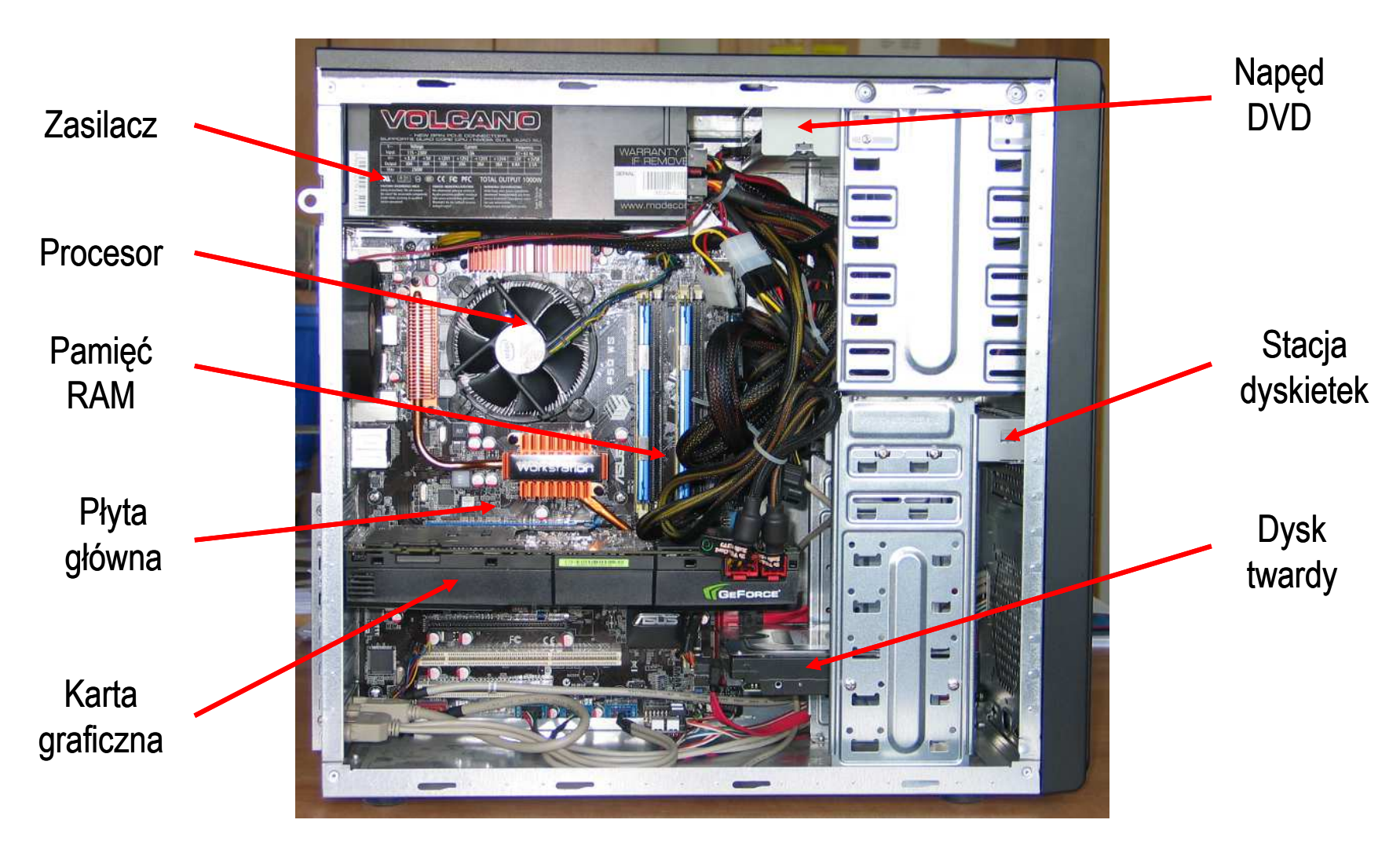

Informatyka, studia stacjonarne I stopnia<br>Rok akademicki 2018/2019, Wykład nr 7<br>9/71 Rok akademicki 2018/2019, Wykład nr 7

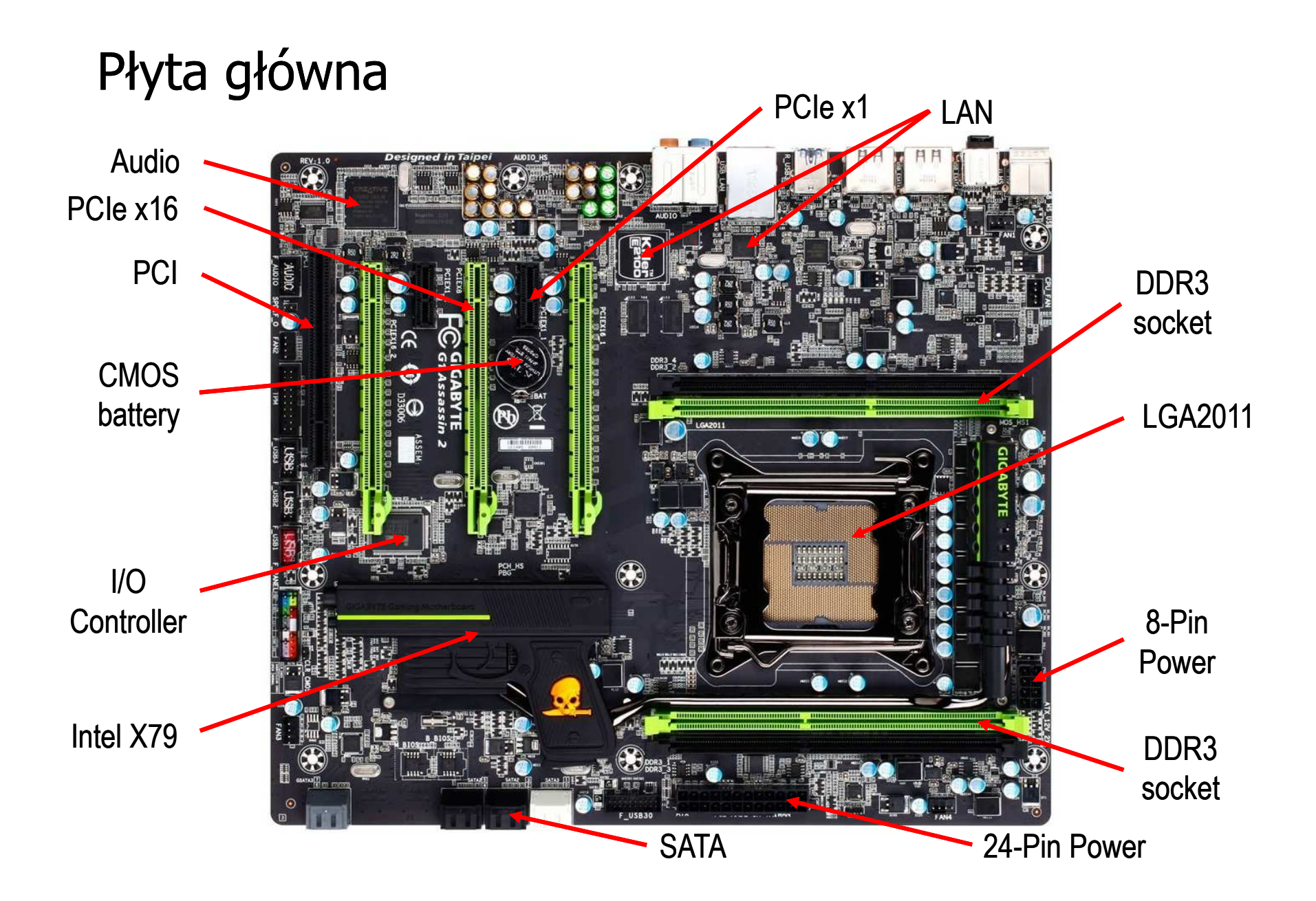

#### Ogólna struktura procesora

- $\mathbf{r}$  Główne składniki strukturalne procesora to:
	- $\Box$  jednostka sterująca - steruje działaniem procesora i pośrednio całego komputera
	- $\Box$  jednostka arytmetyczno -logiczna(ALU) - realizuje przetwarzanie danych przez komputer
	- $\Box$  rejestry - realizują wewnętrzne przechowywanie danych w procesorze
	- $\Box$  połączenia procesora - wszystkie mechanizmy zapewniające komunikację między jednostką sterującą, ALU i rejestrami.

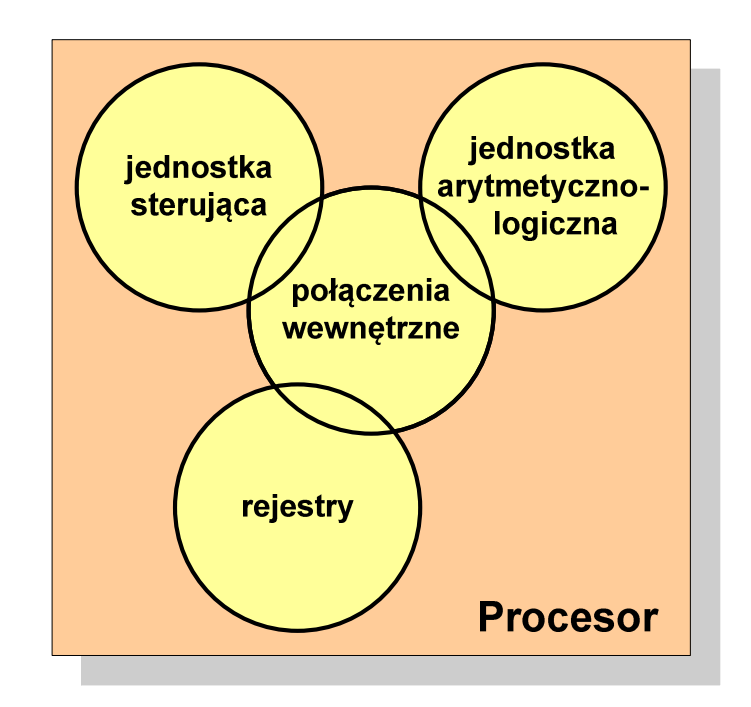

- × Podstawowe zadanie komputera to wykonywanie programu
- **Contract Program składa się z rozkazów przechowywanych w pamięci**
- **The Second** Rozkazy są przetwarzane w dwu krokach:

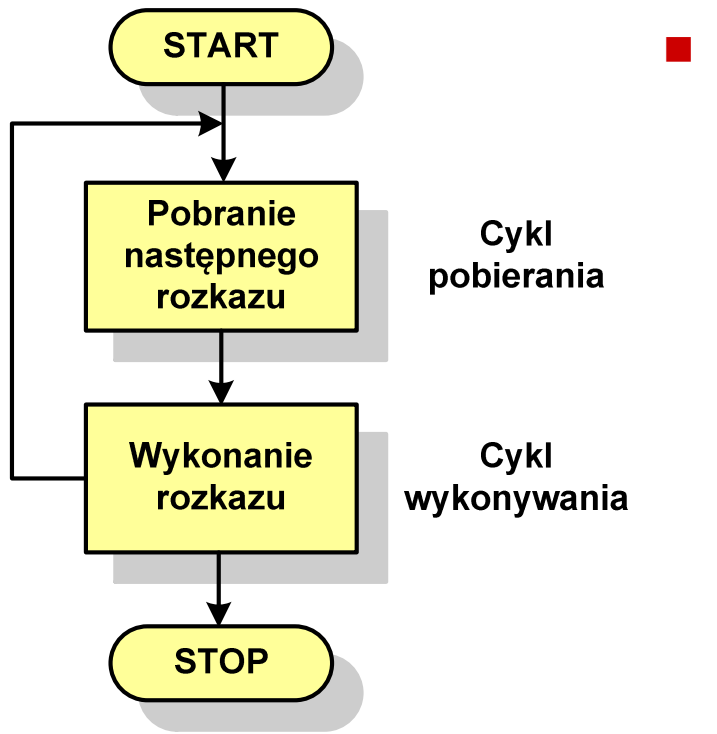

- Cykl pobierania (ang. fetch):
	- $\Box$ odczytanie rozkazu z pamięci
	- $\Box$  licznik rozkazów (PC) lub wskaźnik instrukcji (IP) określa, który rozkaz ma być pobrany
	- $\Box$  jeśli procesor nie otrzyma innego polecenia, to inkrementuje licznik PC po każdym pobraniu rozkazu.

- × Podstawowe zadanie komputera to wykonywanie programu
- **Contract Program składa się z rozkazów przechowywanych w pamięci**
- **The Second** Rozkazy są przetwarzane w dwu krokach:

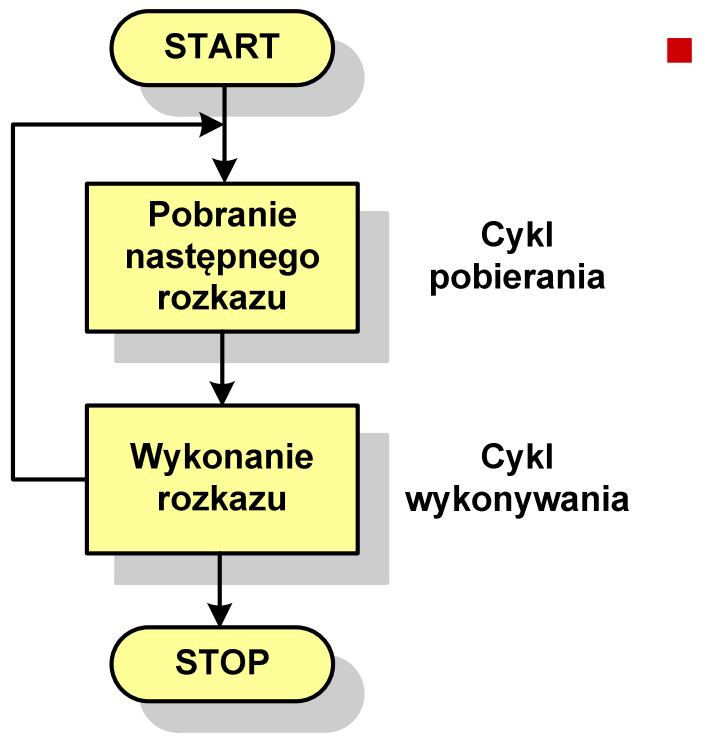

- Cykl wykonywania (ang. execution):
	- $\Box$  pobrany rozkaz jest umieszczany w rejestrze rozkazu (IR)
	- $\Box$  rozkaz określa działania, które ma podjąć procesor
	- $\Box$  procesor interpretuje rozkaz i przeprowadza wymagane operacje.

- $\mathcal{L}_{\mathcal{A}}$  Rozkaz:
	- $\Box$ przechowywany jest w postaci binarnej
	- $\Box$ ma określony format
	- $\Box$ używa określonego trybu adresowania
- $\mathcal{L}_{\mathcal{A}}$ ■ Format sposób rozmieszczenia informacji w kodzie rozkazu
- $\mathcal{L}_{\mathcal{A}}$  Rozkaz zawiera:
	- $\Box$ kod operacji (rodzaj wykonywanej operacji)
	- $\Box$ argumenty (lub adresy argumentów) wykonywanych operacji

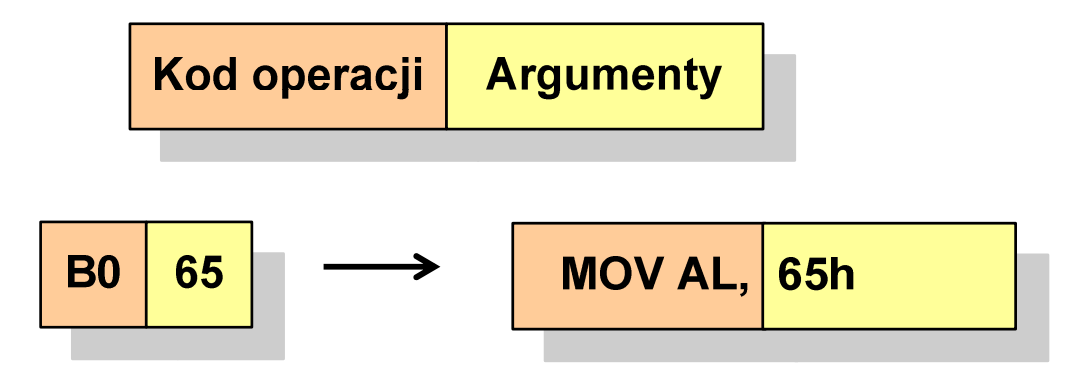

- $\mathbf{r}$  Tryb adresowania - sposób określania miejsca przechowywania argumentów rozkazu (operandów)
- **Contract**  Przykładowe rodzaje adresowania:
	- $\Box$  natychmiastowe - argument znajduje się w kodzie rozkazu
	- $\Box$  bezpośrednie - kod rozkazu zawiera adres komórki pamięci, w której znajduje się argument
	- $\Box$  rejestrowe - kod rozkazu zawiera oznaczenie rejestru, w którym znajduje się argument

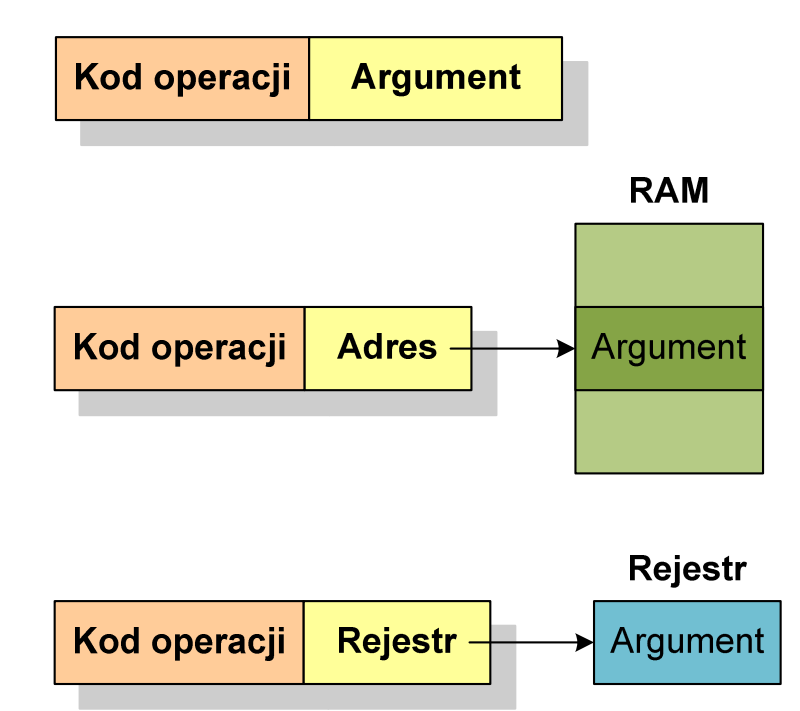

#### Działanie komputera - przerwania

- **Contract**  Wykonywanie kolejnych rozkazów przez procesor może zostać przerwane poprzez wystąpienie tzw. przerwania (interrupt)
- $\mathcal{L}_{\text{max}}$  Przerwanie jest to sygnał pochodzący od sprzętu lub oprogramowania informujący procesor o wystąpieniu jakiegoś zdarzenia (np. wciśnięcie klawisza na klawiaturze)
- $\mathcal{L}_{\mathcal{A}}$  Bez przerwań procesor musiałby ciągle kontrolować wszystkie urządzenia zewnętrzne, np. klawiatura, port szeregowy
- **The Contract of the Contract of the Contract of the Contract of the Contract of the Contract of the Contract of the Contract of the Contract of the Contract of the Contract of the Contract of the Contract of the Contract**  Każde przerwanie posiada procedurę obsługi przerwania, która jest wykonywana w momencie jego wystąpienia
- $\mathbf{r}$  Adresy procedur obsługi przerwań zapisane są w tablicy wektorów przerwań

#### Działanie komputera - przerwania

 $\mathcal{L}_{\mathcal{A}}$  Implementacja przerwań wymaga dodania cyklu przerwania do cyklu rozkazu

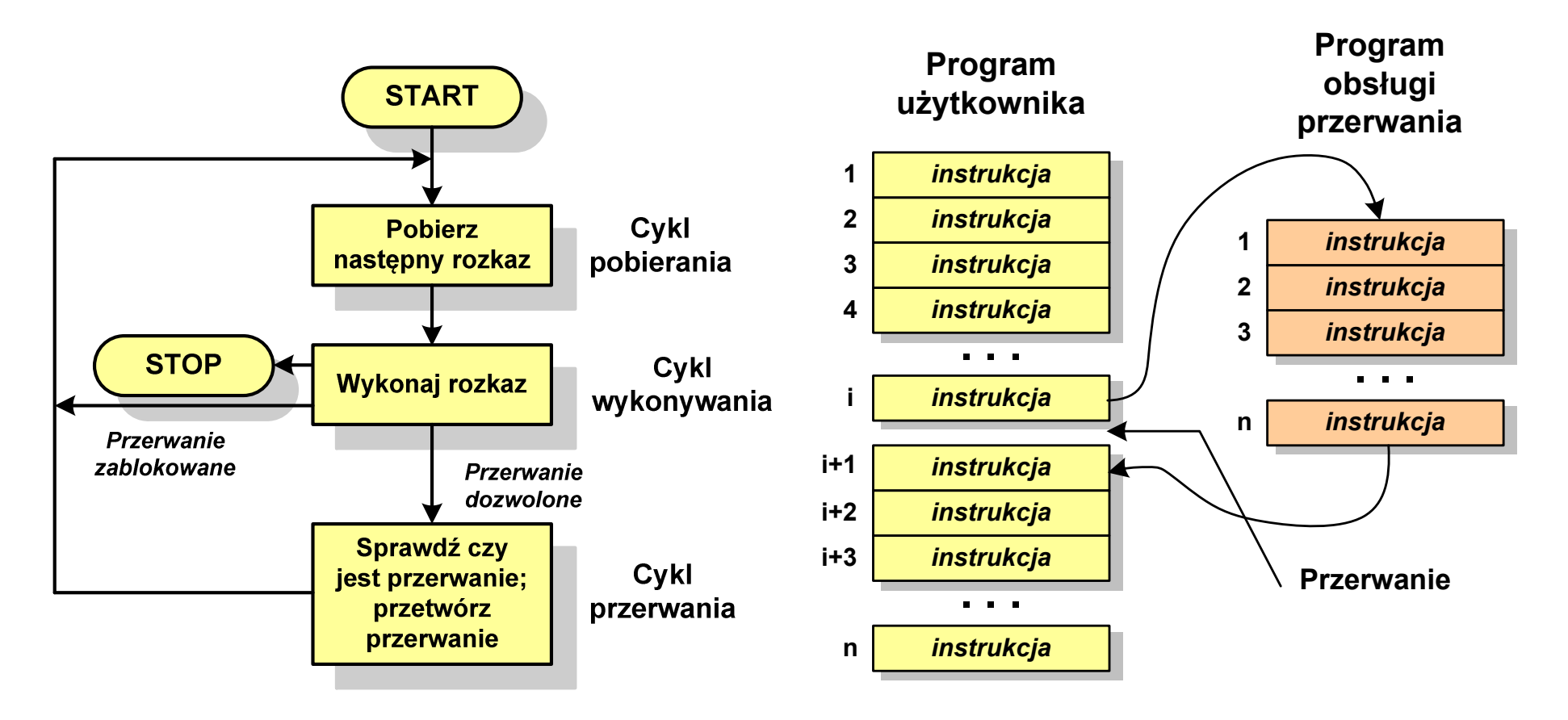

#### Rodzaje przerwań

- **The Second**  Sprzętowe
	- $\Box$  zewnętrzne - sygnały pochodzące z urządzeń zewnętrznych i służące do komunikacji z nimi, np. 08H - zegar, 09h - klawiatura
	- $\Box$  wewnętrzne - wywoływane przez procesor w celu zasygnalizowania sytuacji wyjątkowych (faults, traps, aborts)

#### **The Contract of the Contract of the Contract of the Contract of the Contract of the Contract of the Contract o** Programowe

- $\Box$  instrukcje programu wywołują przerwanie - tym samym wykonywana jest procedura obsługi przerwania
- $\Box$  służą głownie do komunikacji z systemem operacyjnym (DOS - 21h, Windows - 2h, Linux - 80h)

#### Magistrala

 $\mathbf{r}$  Najczęściej stosowana struktura połączeń to magistrala, składająca się z wielu linii komunikacyjnych, którym przypisane jest określone znaczenie i określona funkcja

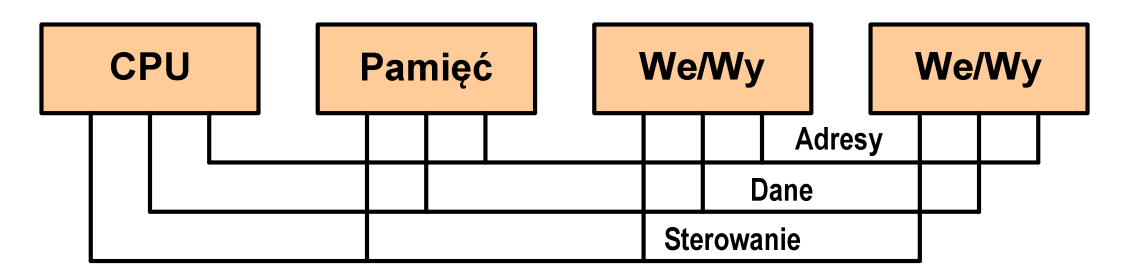

- $\Box$  linie danych (szyna danych) - przenoszą dane między modułami systemu, liczba linii określa szerokość szyny danych (8, 16, 32, 64 bity)
- $\Box$  linie adresowe - służą do określania źródła i miejsca przeznaczenia danych przesyłanych magistralą; liczba linii adresowych określa maksymalną możliwą pojemność pamięci systemu
- $\Box$  linie sterowania - służą do sterowania dostępem do linii danych i linii adresowych

#### Intel 8086

- $\mathbf{r}$ 1978 rok
- **The Contract of the Contract of the Contract of the Contract of the Contract of the Contract of the Contract o** Procesor 16-bitowy
- $\mathbf{r}$ 16-bitowa magistrala danych
- $\mathbf{r}$ ■ 20-bitowa magistrala adresowa
- **The Co** Adresowanie do 1 MB pamięci
- **The Second** Częstotliwość: 10 MHz
- **The Second**  Multipleksowane magistrale: danych i adresowa
- $\mathbf{r}$ **Litografia:** 3  $\mu$ m

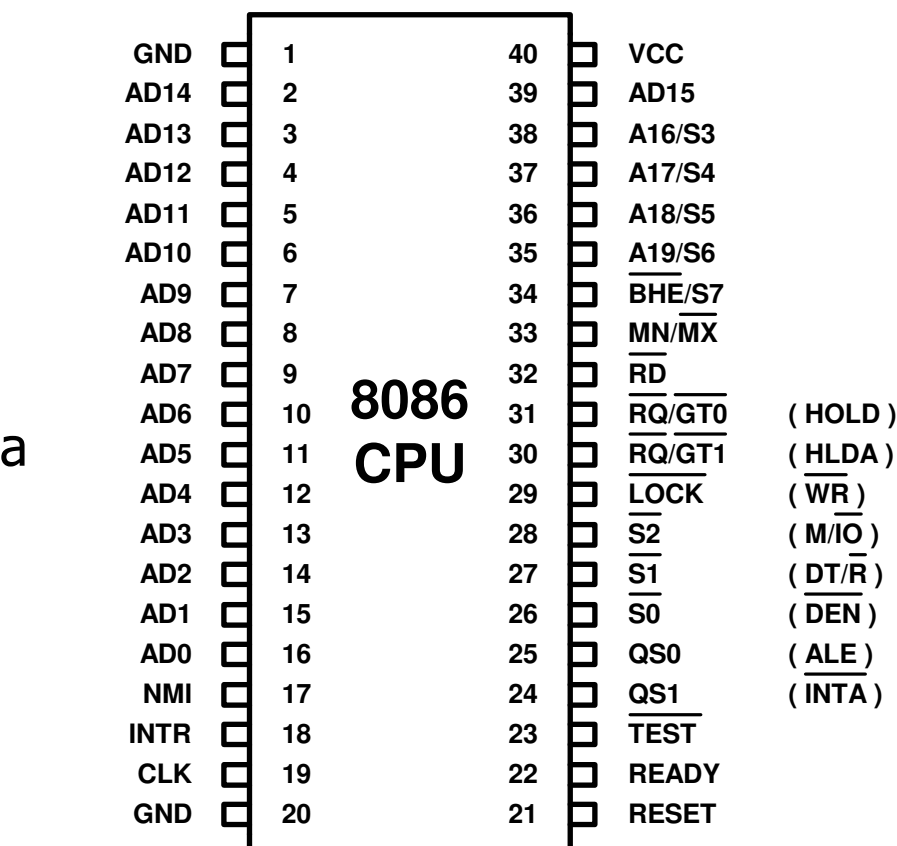

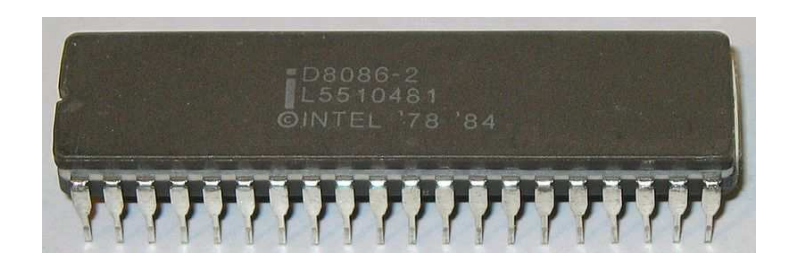

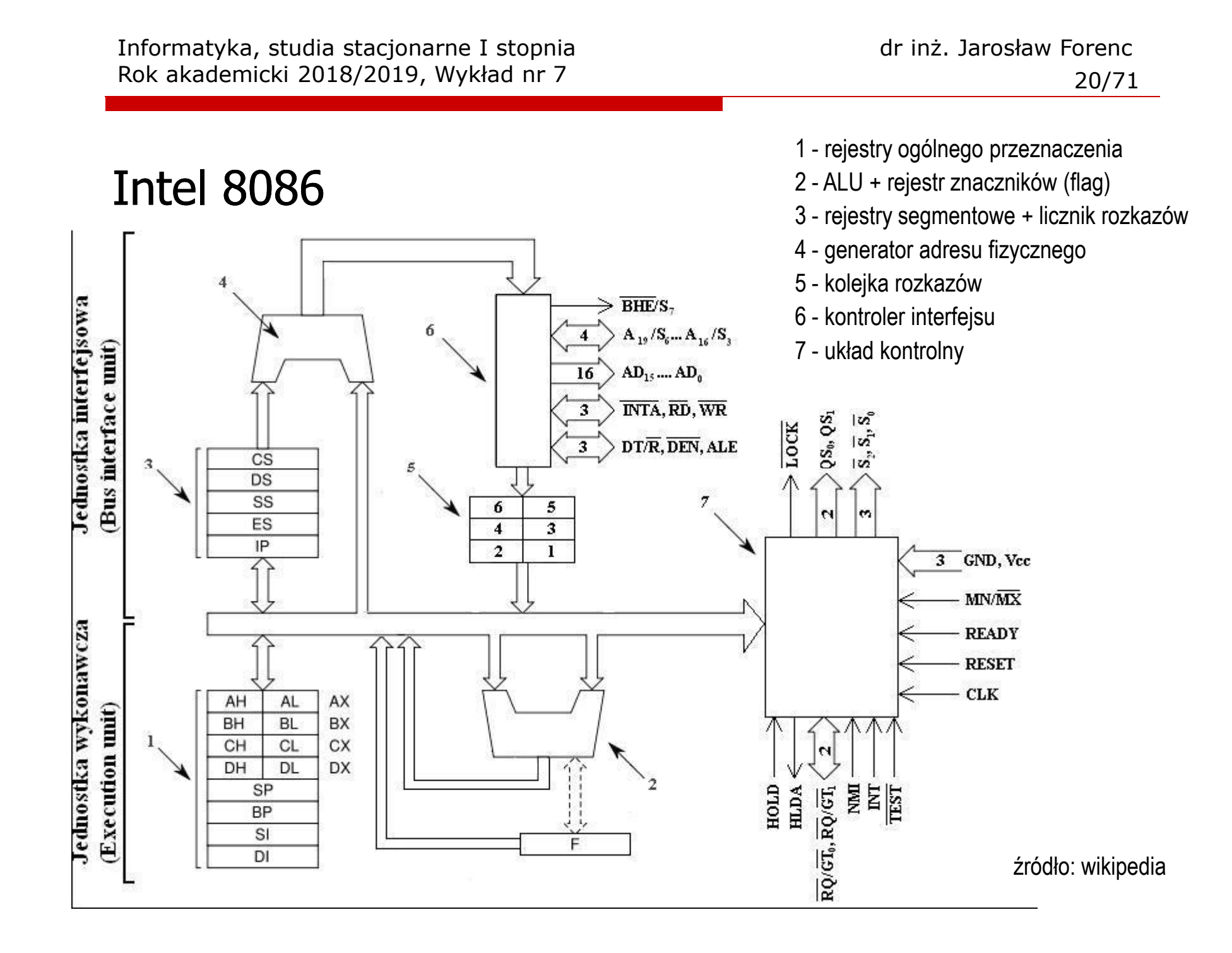

#### Systemy pamięci komputerowych

**Contract**  W systemach komputerowych nie stosuje się jednego typu pamięci, ale hierarchię pamięci

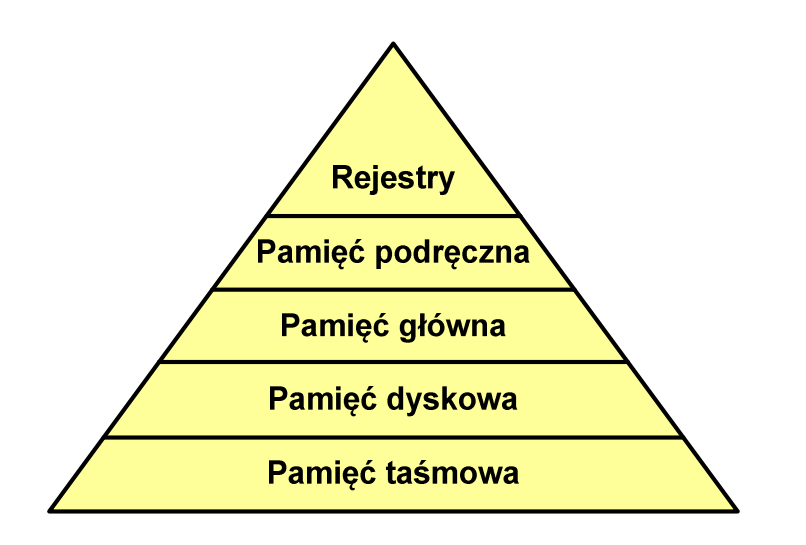

- × Rozpatrując hierarchię od góry do dołu obserwujemy zjawiska:
	- $\Box$ malejący koszt na bit
	- $\Box$ rosnącą pojemność
	- $\Box$ rosnący czas dostępu
	- $\Box$  malejącą częstotliwość dostępu do pamięci przez procesor

## Półprzewodnikowa pamięć główna

- $\mathcal{L}^{\text{max}}$ ■ RAM (Random Access Memory) - pamięć o dostępie swobodnym
	- $\Box$ odczyt i zapis następuje za pomocą sygnałów elektrycznych
	- $\Box$ pamięć ulotna - po odłączeniu zasilania dane są tracon e
	- $\Box$  DRAM - pamięć dynamiczna:
		- **Service Service** przechowuje dane podobnie jak kondensator ładunek elektryczny
		- a<br>M wymaga operacji odświeżania
		- $\blacksquare$ jest mniejsza, gęściej upakowana i tańsza niż pamięć statyczna
		- **Service Service** stosowana jest do budowy głównej pamięci operacyjnej komputera
	- $\Box$  SRAM - pamięć statyczna:
		- a<br>M przechowuje dane za pomocą przerzutnikowych konfiguracji bramek logicznych
		- $\mathcal{L}_{\mathcal{A}}$ nie wymaga operacji odświeżania
		- $\blacksquare$ jest szybsza i droższa od pamięci dynamicznej
		- П stosowana jest do budowy pamięci podręcznej

## Półprzewodnikowa pamięć główna

- $\mathcal{L}^{\text{max}}$ ■ ROM (ang. Read-Only Memory) - pamięć stała
	- $\Box$ pamięć o dostępie swobodnym przeznaczona tylko do odczytu
	- $\Box$ dane są zapisywane podczas procesu wytwarzania, pamięć nieulotna
- $\mathcal{L}_{\text{max}}$ ■ PROM (ang. Programmable ROM) - programowalna pamięć ROM<br>— pamieś nieulatna meże buś zaniewsna tylkę ieden raz
	- $\Box$ pamięć nieulotna, może być zapisywana tylko jeden raz
	- $\Box$ zapis jest realizowany elektrycznie po wyprodukowaniu
- $\mathcal{L}_{\text{max}}$ **EPROM** - pamięć wielokrotnie programowalna, kasowanie następuje przez naświetlanie promieniami UV
- **The Second** ■ EEPROM - pamięć kasowana i programowana na drodze elektrycznej
- ш Flash - rozwinięcie koncepcji pamięci EEPROM, możliwe kasowanie i programowanie bez wymontowywania pamięci z urządzenia

## Pamięć podręczna (cache)

- $\mathbf{r}$  Dodatkowa, szybka pamięć (SRAM) umieszczana pomiędzy procesorem a pamięcią główną
- $\blacksquare$  Zastosowanie pamięci podręcznej ma na celu przyspieszenie dostępu procesora do pamięci głównej

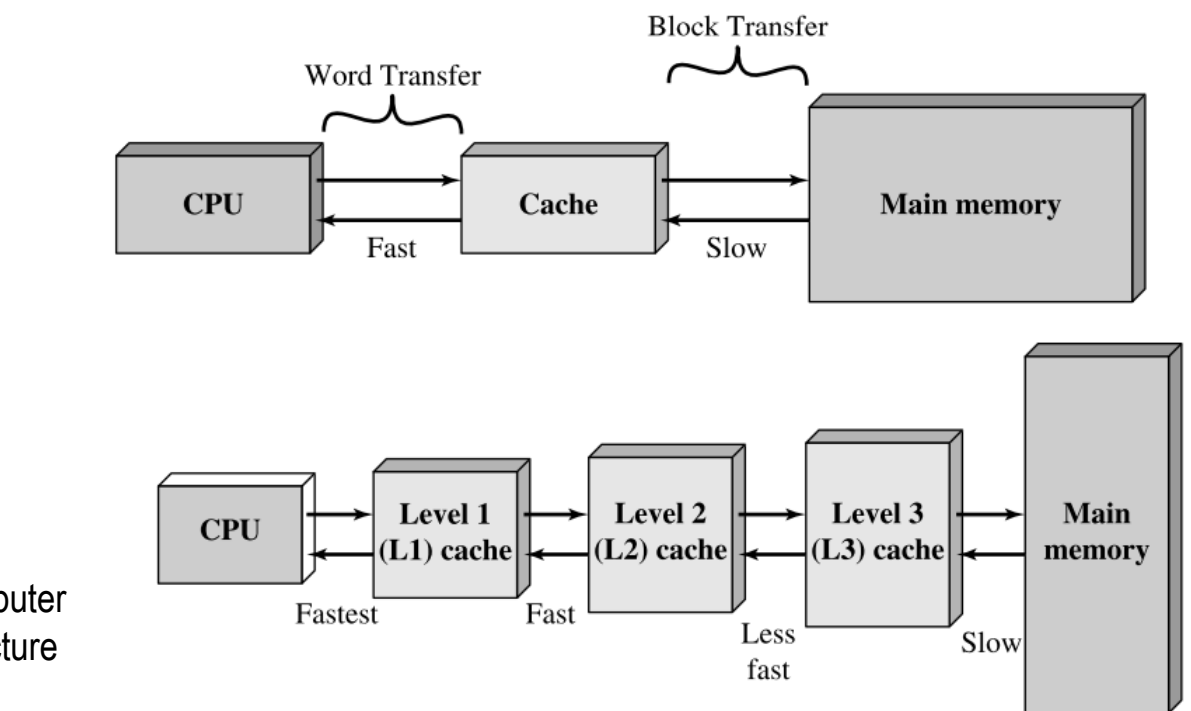

źródło: W. Stallings, Computer Organization and Architecture

#### System operacyjny - definicja

- $\Box$  System operacyjny - jest to program sterujący wykonywaniem aplikacji i działający jako interfejs pomiędzy aplikacjami (użytkownikiem) a sprzętem komputerowym
- $\Box$  System operacyjny - administrator zasobów - zarządza i przydziela zasoby systemu komputerowego oraz steruje wykonaniem programu
- $\Box$  zasób systemu - każdy element systemu, który może być przydzielony innej części systemu lub oprogramowaniu aplikacyjnemu
- $\Box$  do zasobów systemu zalicza się:
	- k. czas procesora
	- k. pamięć operacyjną
	- P. urządzenia zewnętrzne

#### Zarządzanie procesami

- $\Box$ Głównym zadaniem systemu operacyjnego jest zarządzanie procesami
- $\Box$  Definicja procesu:
	- k. proces - program w trakcie wykonania
	- $\mathcal{L}_{\mathcal{A}}$  proces - ciąg wykonań instrukcji wyznaczanych kolejnymi wartościami licznika rozkazów wynikających z wykonywanej procedury (programu)
	- k. proces - jednostka, którą można przypisać procesorowi i wykonać
- $\Box$  Proces składa się z kilku elementów:
	- $\mathcal{L}_{\mathcal{A}}$ kod programu
	- $\mathcal{L}_{\mathcal{A}}$ dane potrzebne programowi (zmienne, przestrzeń robocza, bufory)
	- $\mathcal{L}_{\mathcal{A}}$  kontekst wykonywanego programu (stan procesu) - dane wewnętrzne, dzięki którym system operacyjny może nadzorować proces i nim sterować

#### Dwustanowy model procesu

 $\Box$  najprostszy model polega na tym, że w dowolnej chwili proces jest wykonywany przez procesor (uruchomiony) lub nie (nie uruchomiony)

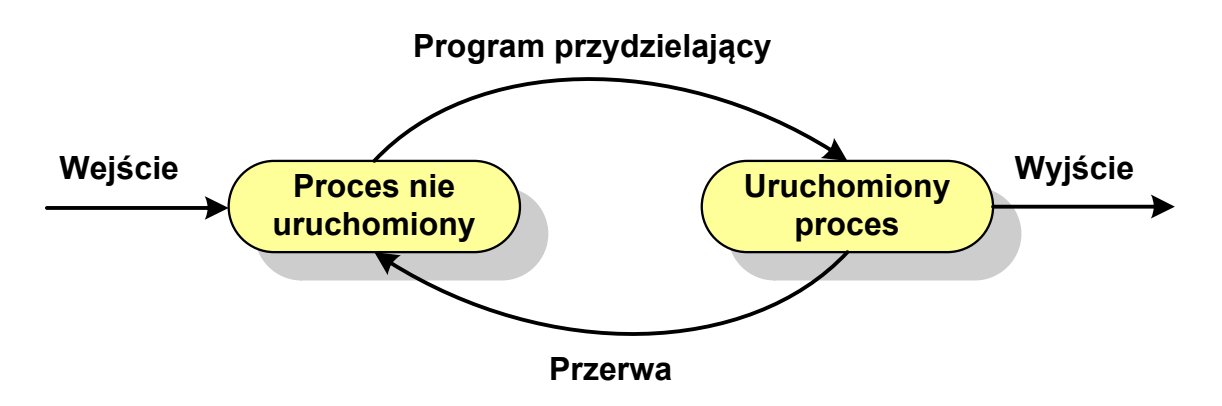

 $\Box$ procesy, które nie są uruchomione czekają w kolejce na wykonanie

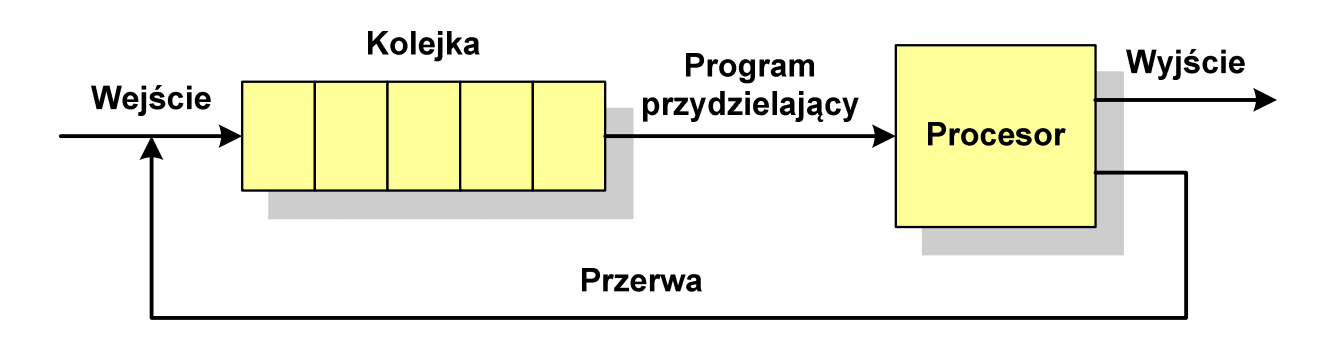

#### Pięciostanowy model procesu

- $\Box$  wadą dwustanowego modelu procesu jest sytuacja, gdy kolejny proces pobierany do wykonania z kolejki jest zablokowany, gdyż oczekuje na zakończenie operacji we-wy
- $\Box$  rozwiązaniem powyższego problemu jest podział procesów nieuruchomionych na gotowe do wykonania i zablokowane

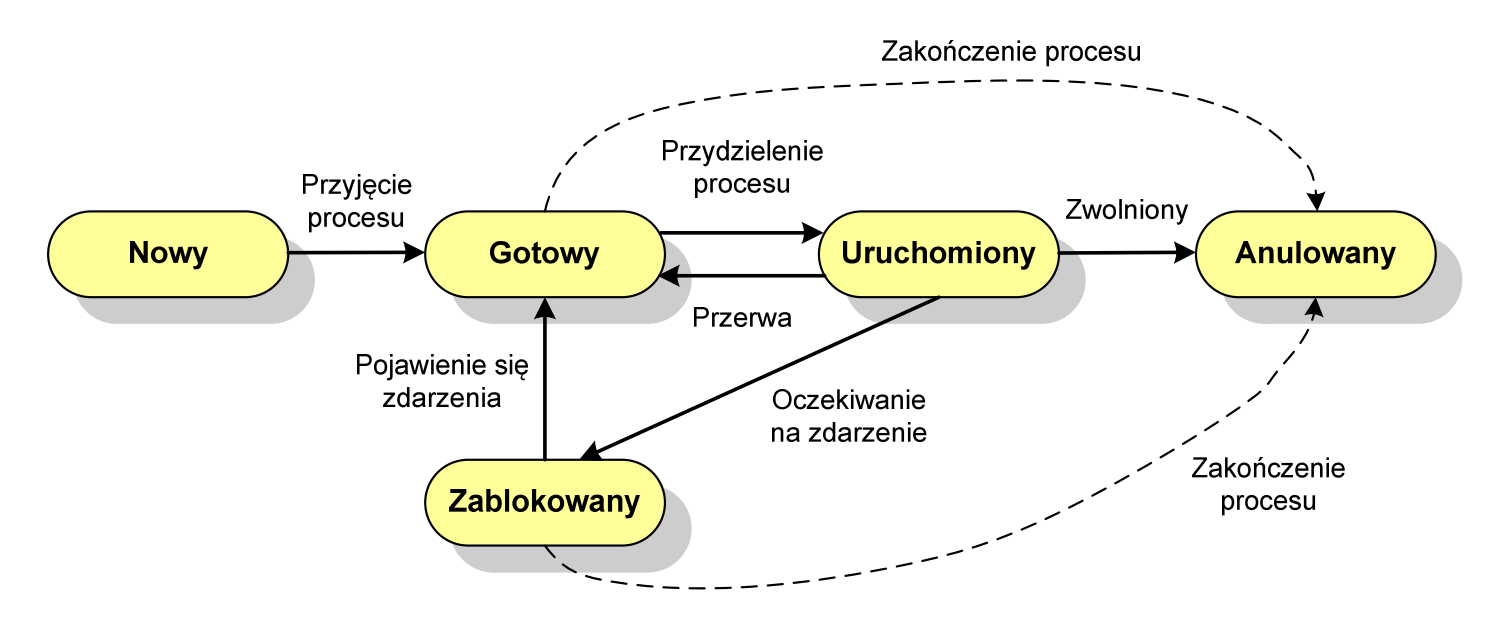

 $\Box$ pięciostanowy model procesu wymaga zastosowania dwóch kolejek

#### Pięciostanowy model procesu

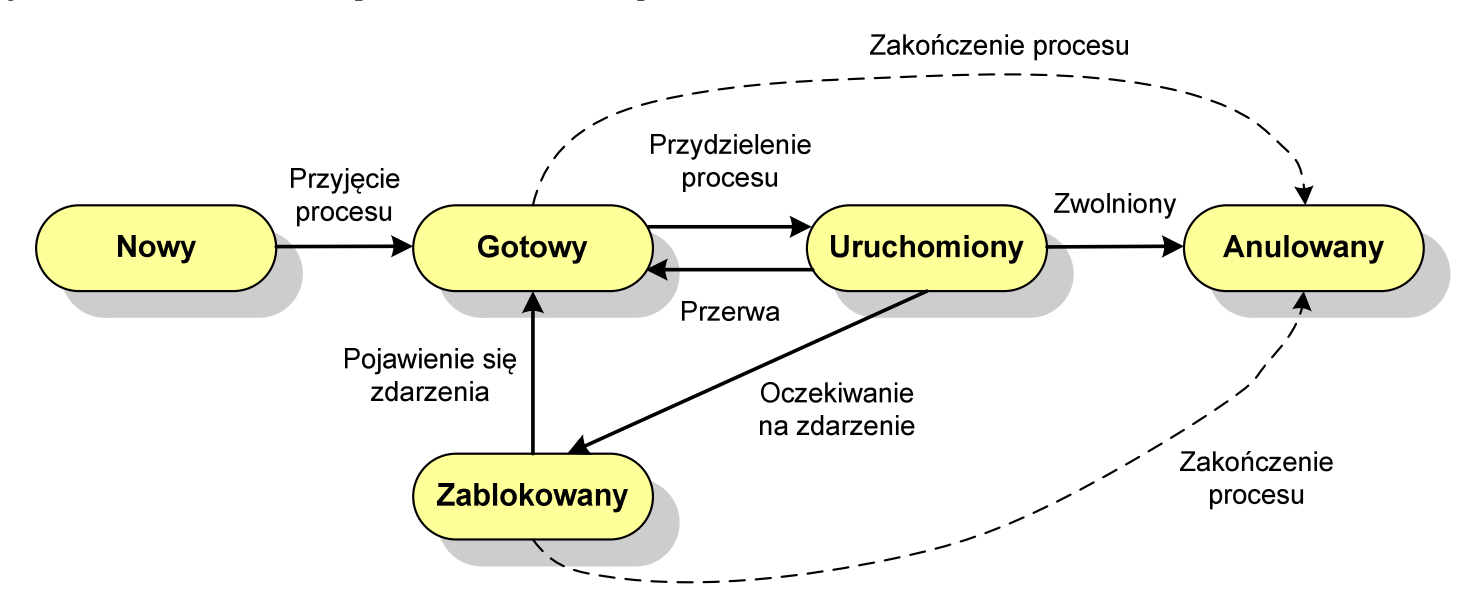

- $\Box$ uruchomiony - proces aktualnie wykonywany
- $\Box$ gotowy - proces gotowy do wykonania przy najbliższej możliwej okazji
- $\Box$ zablokowany - proces oczekujący na zakończenie operacji we-wy
- $\Box$  nowy - proces, który właśnie został utworzony (ma utworzony blok kontrolny procesu, nie został jeszcze załadowany do pamięci), ale nie został jeszcze przyjęty do grupy procesów oczekujących na wykonanie
- $\Box$ anulowany - proces, który został wstrzymany lub anulowany z jakiegoś powodu

## Przydział pamięci dyskowej - alokacja ciągła

- $\Box$  każdy plik zajmuje ciąg kolejnych bloków na dysku
- $\Box$  plik zdefiniowany jest przez adres pierwszego bloku i ilość kolejnych zajmowanych bloków
- $\Box$  zalety: małe opóźnienia w transmisji danych, łatwy dostęp do dysku
- $\Box$  wady: trudność w znalezieniu miejsca na nowy plik

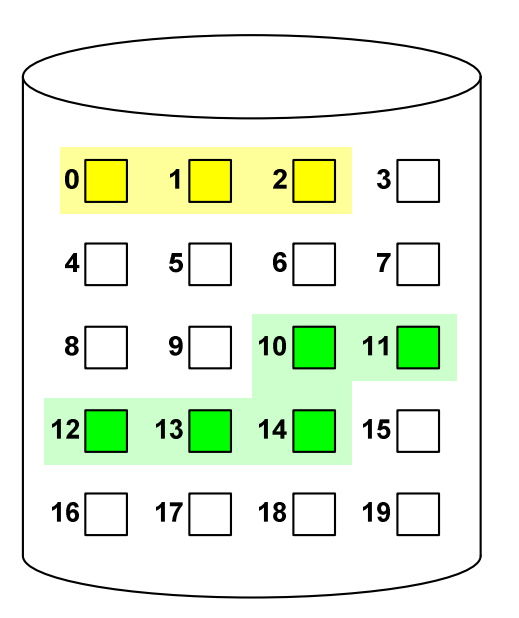

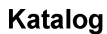

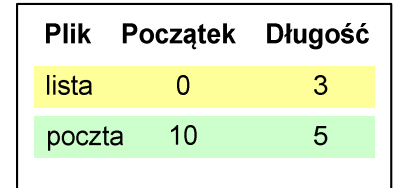

#### Przydział pamięci dyskowej - alokacja listowa

- $\Box$  każdy plik jest listą powiązanych ze sobą bloków dyskowych, które mogą znajdować się w dowolnym miejscu na dysku
- $\Box$  w katalogu dla każdego pliku zapisany jest wskaźnik do pierwszego i ostatniego bloku pliku
- $\Box$  każdy blok zawiera wskaźnik do następnego bloku

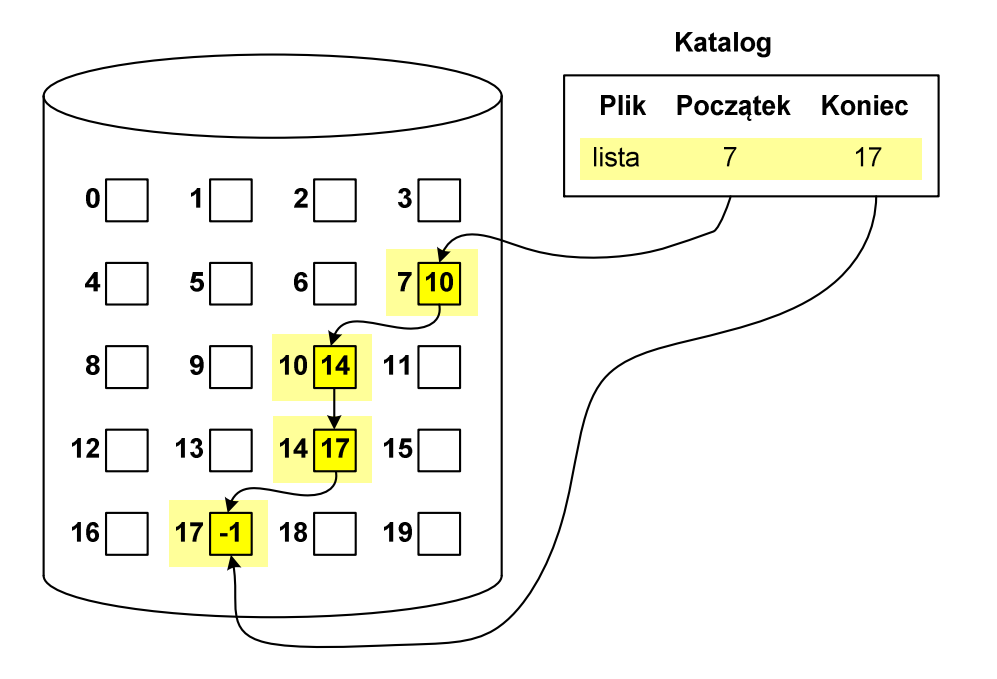

#### Przydział pamięci dyskowej - alokacja indeksowa

- $\Box$  każdy plik ma własny blok indeksowy, będący tablicą adresów bloków dyskowych
- $\Box$  w katalogu zapisany jest dla każdego pliku adres bloku indeksowego

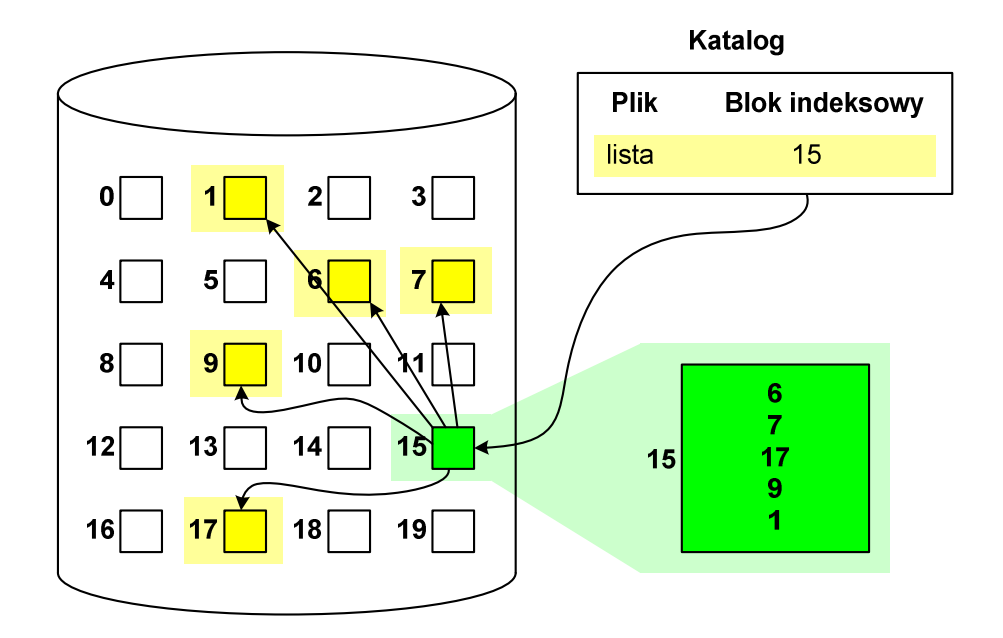

#### Struktura dysku twardego - MBR

- $\Box$ MBR (Master Boot Record) - główny rekord ładujący (1983, PC DOS 2.0)
- $\Box$ struktura danych opisująca podział dysku na partycje
- $\Box$ pierwszy sektor logiczny dysku (CHS  $\rightarrow$  0,0,1), zajmuje 512 bajtów

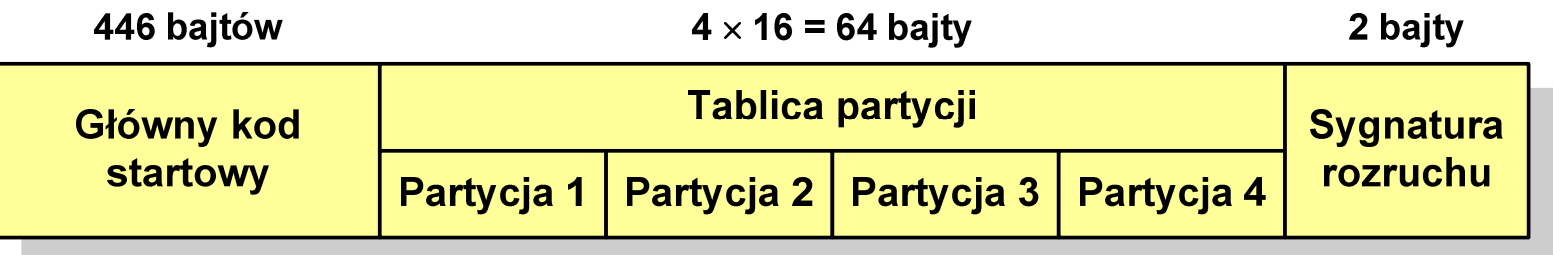

- $\Box$ główny kod startowy (Master Boot Code, bootloader) - program odszukujący<br>i ładujący do pamieci zawartość pierwszego sektora aktywnej partycii i ładujący do pamięci zawartość pierwszego sektora aktywnej partycji
- $\Box$ tablica partycji - cztery 16-bajtowe rekordy opisujące partycje na dysku
- $\Box$ sygnatura rozruchu (boot signature) - znacznik końca MBR (0x55AA )
- $\Box$ maksymalny rozmiar partycji to 2 TB (2<sup>32</sup>  $\times$  512 bajtów)

#### Struktura dysku twardego - GPT

- $\Box$ □ GPT (GUID Partition Table) - standard zapisu informacji o partycjach<br>na dvsku twardym na dysku twardym
- $\Box$  GUID(Globally Unique Identifier) - 128-bitowa liczba stosowana do identyfikowania informacji w systemach komputerowych
- $\Box$ □ GPT to część standardu UEFI (Unified Extensible Firmware Interface), który zastąpił BIOS w komputerach PC (interfejs graficzny, obsługa myszki)
- $\Box$ opracowanie: IBM/Microsoft, 2010 rok
- $\Box$ maksymalny rozmiar dysku to 9,4 ZB (2<sup>64</sup> sektorów × 512 bajtów)
- $\Box$ możliwość utworzenia do 128 partycji podstawowych

# Struktura dysku twardego - GPT (struktura)

- $\Box$  Protective MBR - pozostawiony dla bezpieczeństwa
- $\Box$  GPT Header (512 bajtów):
	- $\blacksquare$ liczba pozycji w tablicy partycji
	- $\mathcal{L}_{\mathcal{A}}$ rozmiar pozycji w tablicy partycji
	- $\blacksquare$ położenie zapasowej kopii GPT
	- $\blacksquare$ unikatowy identyfikator dysku
	- $\mathcal{L}_{\mathcal{A}}$ sumy kontrolne
- $\Box$  Entry <sup>x</sup> (128 bajtów):
	- a<br>M typ partycji
	- $\mathcal{L}_{\mathcal{A}}$ unikatowy identyfikator
	- $\blacksquare$ początkowy i końcowy numer LBA
	- $\mathcal{L}^{\text{max}}_{\text{max}}$ atrybuty
	- $\mathcal{L}^{\text{max}}_{\text{max}}$ nazwa

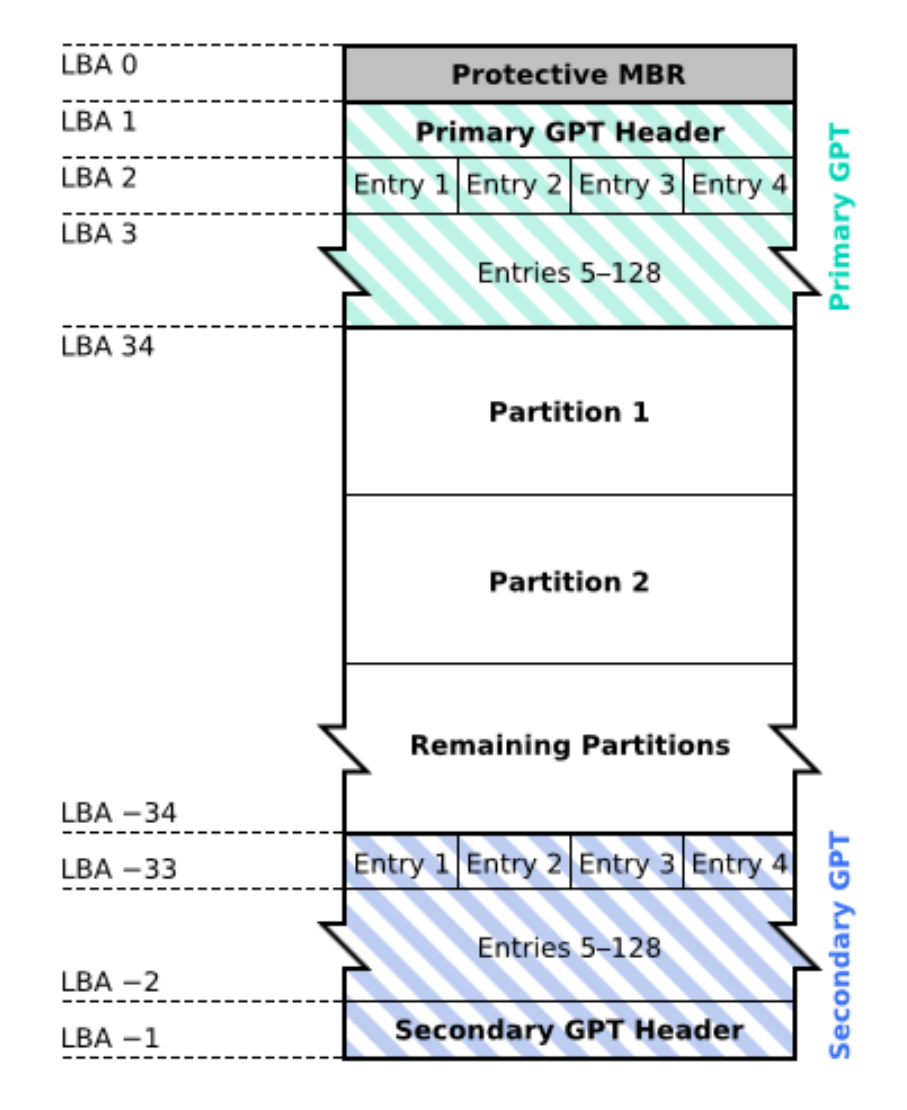

#### System plików FAT (File Allocation Table)

- $\Box$ opracowany na przełomie lat 70. i 80. dla systemu MS-DOS
- $\Box$ występuje w czterech wersjach: FAT12, FAT16, FAT32 i exFAT (FAT64)
- $\Box$  numer występujący po słowie FAT oznacza liczbę bitów przeznaczonych do kodowania (numeracji) jednostek alokacji pliku (JAP), tzw. klastrów(ang. cluster) w tablicy alokacji plików
	- $\blacksquare$ 12 bitów w systemie FAT12
	- $\blacksquare$ 16 bitów w systemie FAT16
	- $\mathcal{L}_{\mathcal{A}}$ 32 bity w systemie FAT32
	- $\blacksquare$ 64 bity w systemie exFAT (FAT64)
- $\Box$ ogólna struktura dysku logicznego / dyskietki w systemie FAT:

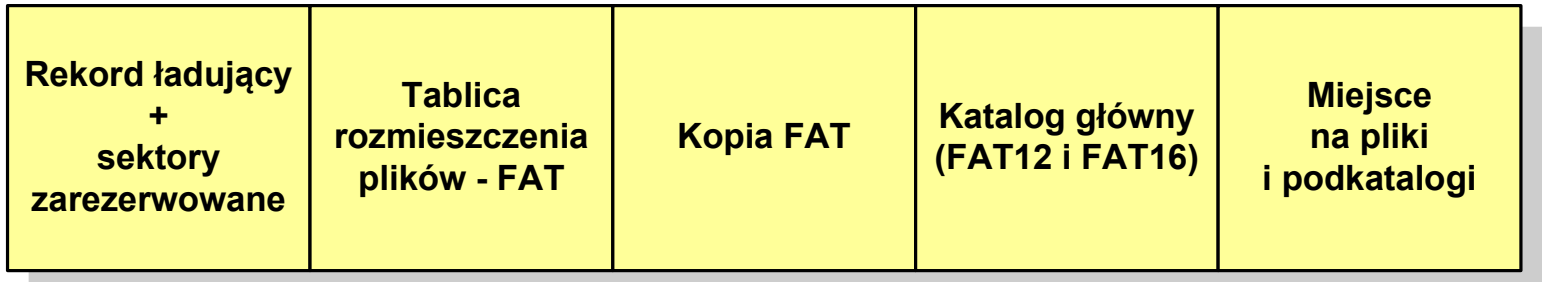

- $\Box$ system plików FAT12 przeznaczony jest dla nośników o małej pojemności
- $\Box$ rekord ładujący zajmuje pierwszy sektor dyskietki lub dysku logicznego

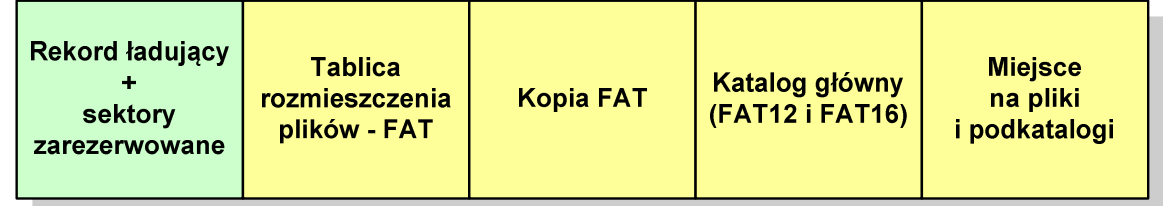

- $\Box$  rekord ładujący zawiera następujące dane:
	- $\mathcal{L}_{\mathcal{A}}$ instrukcja skoku do początku programu ładującego (3 bajty)
	- $\mathcal{L}_{\mathcal{A}}$ nazwa wersji systemu operacyjnego (8 bajtów)
	- $\mathcal{L}_{\mathcal{A}}$  struktura BPB (ang. BIOS Parametr Block) - blok parametrów BIOS (25 bajtów)
	- $\mathcal{L}_{\mathcal{A}}$ rozszerzony BPB (ang. Extended BPB, 26 bajtów)
	- $\blacksquare$ wykonywalny kod startowy uruchamiający system operacyjny (448 bajtów)
	- $\blacksquare$ znacznik końca sektora - 55AAH (2 bajty)

- $\Box$ tablica rozmieszczenia plików FAT tworzy swego rodzaju "mapę" plików zapisanych na dysku
- $\Box$ za tablicą FAT znajduje się jej kopia, która nie jest wykorzystywana

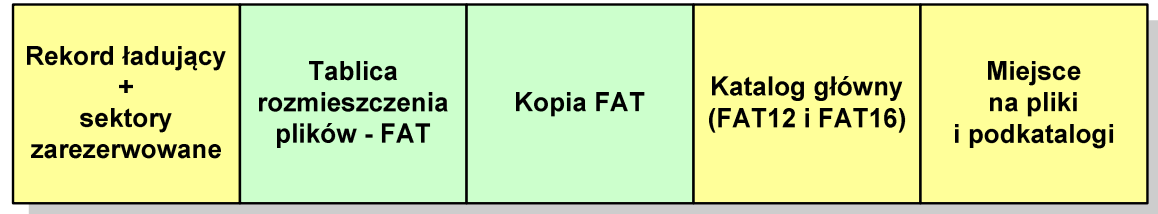

 $\Box$  za kopią tablicy FAT znajduje się katalog główny zajmujący określoną dla danego typu dysku liczbę sektorów

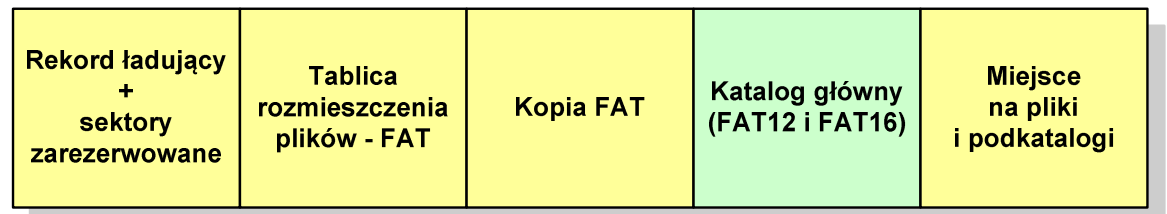

 $\Box$  katalog główny zawiera 32-bajtowe pola mogące opisywać pliki, podkatalogi lub etykietę dysku

 $\Box$ przykładowa zawartość katalogu głównego:

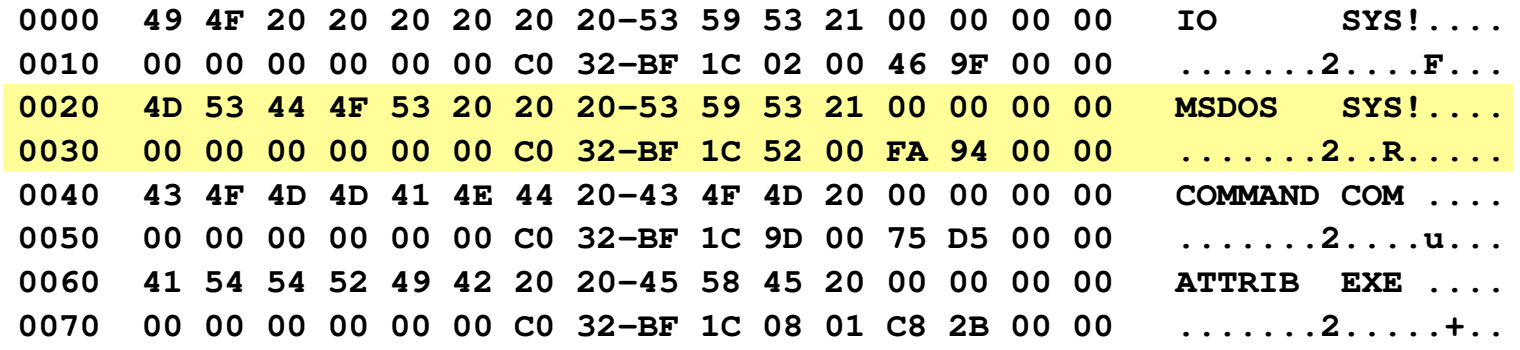

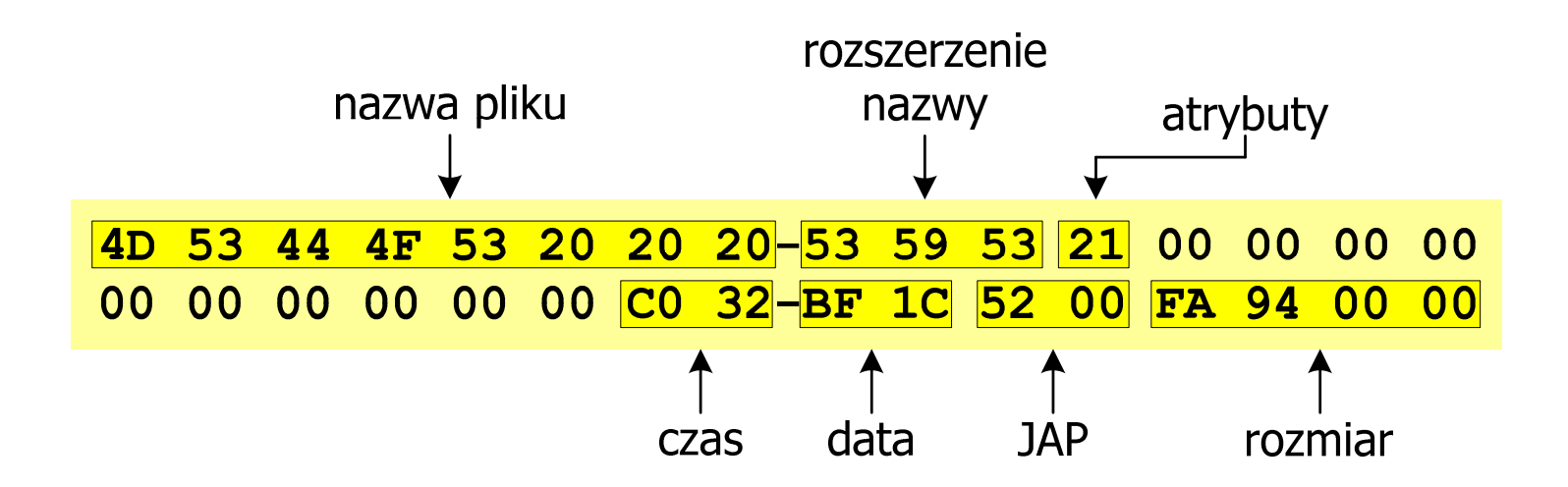

#### FAT12 - położenie pliku na dysku

- $\Box$  w katalogu, w 32-bajtowym polu każdego pliku wpisany jest początkowy numer JAP
- $\Box$  numer ten określa logiczny numer sektora, w którym znajduje się początek pliku
- $\Box$  ten sam numer JAP jest jednocześnie indeksem do miejsca w tablicy FAT, w którym wpisany jest numer kolejnej JAP
- $\Box$  numer wpisany we wskazanym miejscu tablicy rozmieszczenia plików wskazuje pierwszy sektor następnej części pliku i równocześnie położenie w tablicy FAT numeru następnej JAP
- $\Box$  w ten sposób tworzy się łańcuch, określający położenie całego pliku
- $\Box$  jeśli numer JAP składa się z samych FFF, to oznacza to koniec pliku

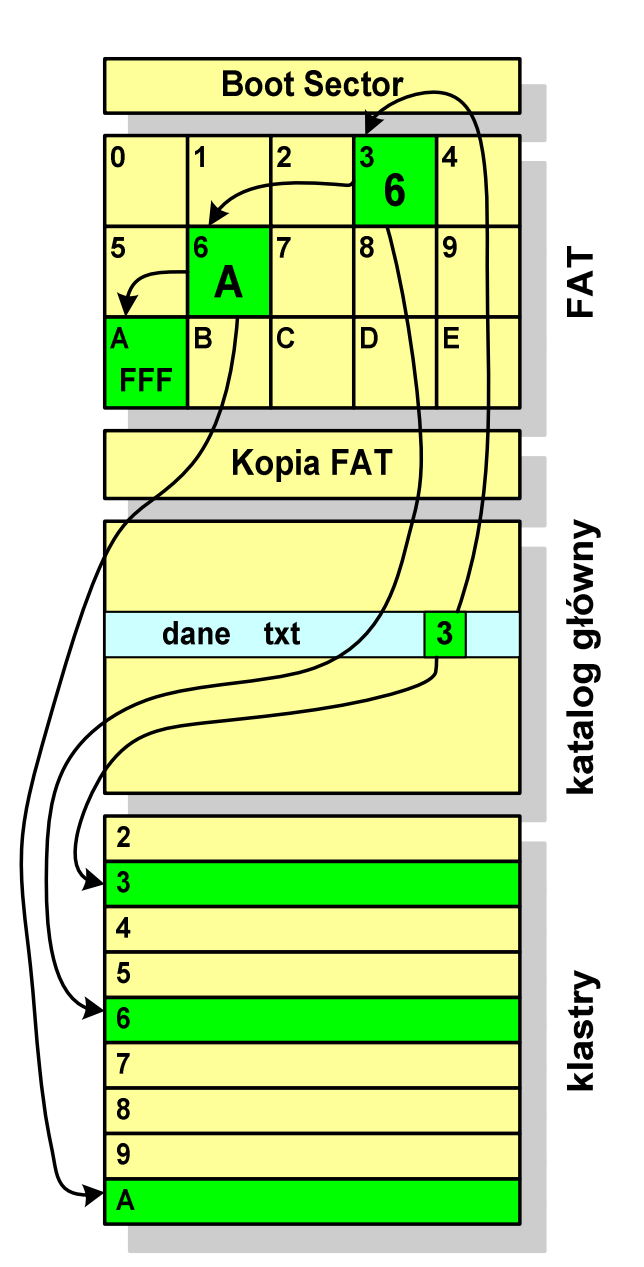

- $\Box$ po raz pierwszy wprowadzony w systemie Windows 95 OSR2
- $\Box$  ogólna struktura systemu FAT32 jest taka sama jak w FAT12/FAT16 nie ma tylko miejsca przeznaczonego na katalog główny
- $\Box$  w systemie FAT32 katalog główny może znajdować się w dowolnym miejscu na dysku i może zawierać maksymalnie 65 532 pliki i katalogi

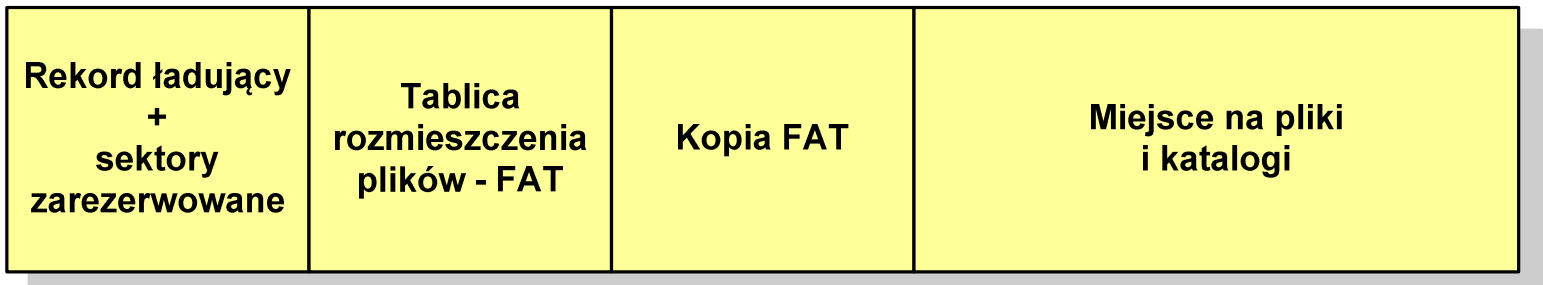

- $\Box$  do adresowania JAP stosuje się, obcięty o 4 najstarsze bity, adres 32-bitowy i dlatego dysk z FAT32 może zawierać maksymalnie 228 JAP
- $\Box$  w systemie FAT32 można formatować tylko dyski, nie można natomiast zainstalować go na dyskietkach

#### FAT32 - długie nazwy plików

- $\Box$ wprowadzone w systemie Windows 95
- $\Box$  informacje o nazwie pliku zapamiętywane są jako:
	- $\mathcal{L}_{\mathcal{A}}$ długa nazwa
	- $\mathcal{L}_{\mathcal{A}}$ skrócona nazwa (tzw. alias długiej nazwy)
- $\Box$  skrócona nazwa pliku przechowywana jest w identycznej, 32 -bajtowej, strukturze jak w przypadku plików w starym formacie 8+3
- $\Box$  długie nazwy plików zapisywane są także w 32-bajtowych strukturach, przy czym jedna nazwa zajmuje kilka struktur (w jednej strukturze umieszczonych jest 13 kolejnych znaków w formacie Unicode)

#### FAT32 - długie nazwy plików

 $\Box$ Nazwa pliku: Systemy Operacyjne - praca domowa.txt

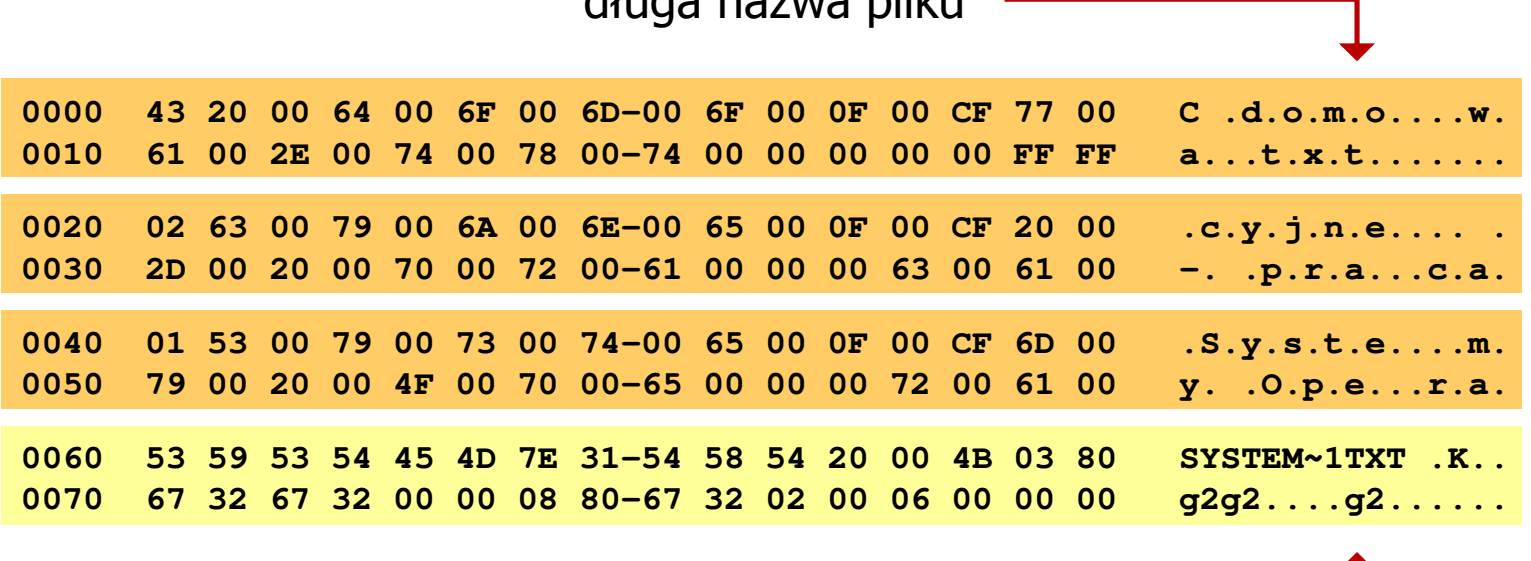

długa nazwa pliku

skrócona nazwa pliku

## exFAT (FAT64)

- $\Box$  po raz pierwszy pojawił się w listopadzie 2006 roku w Windows Embedded CE 6.0 i Windows Vista SP1
- $\Box$  obsługiwany także przez Windows 7/8/10, Windows Server 2003/2008, Windows XP SP2/SP3, Linux
- $\Box$ stworzony przez Microsoft na potrzeby pamięci Flash
- $\Box$  podstawowe cechy:
	- $\blacksquare$ maksymalna wielkość pliku to  $2^{64} = 16$  EB
	- $\mathcal{L}_{\mathcal{A}}$ maksymalna wielkość klastra - do 32 MB
	- $\mathcal{L}_{\mathcal{A}}$ nieograniczona liczba plików w pojedynczym katalogu
	- $\blacksquare$ prawa dostępu do plików i katalogów

#### NTFS (New Technology File System)

- $\Box$ wersja 1.0 (połowa 1993 r.) - Windows NT 3.1
- $\Box$ wersja 3.1 (NTFS 5.1) - Windows XP/Server 2003/Vista/7/8/10
- $\Box$ struktura wolumenu (dysku) NTFS:

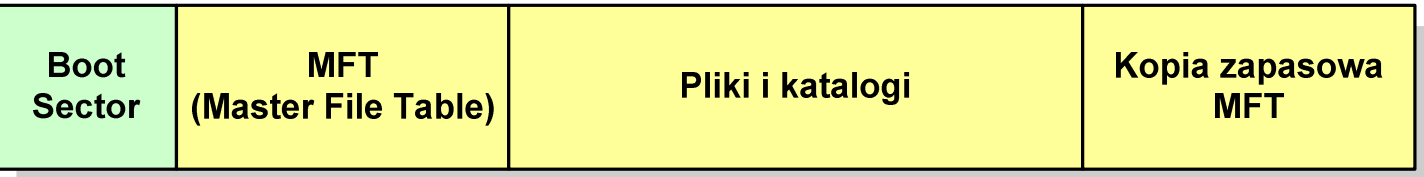

 $\Box$  Boot Sector rozpoczyna się od zerowego sektora partycji, może zajmować 16 kolejnych sektorów, zawiera podobne dane jak w systemie FAT

#### NTFS

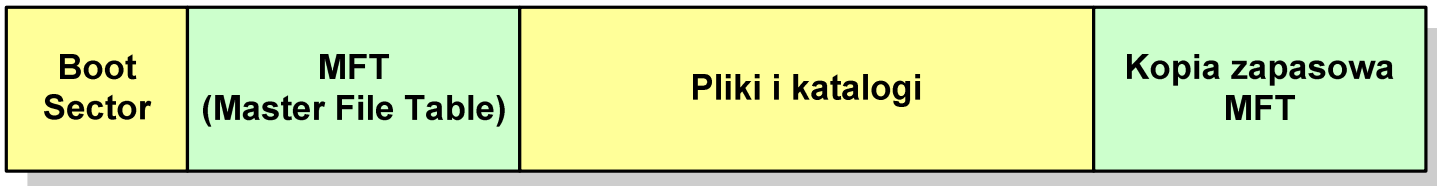

- $\Box$  MFT (Master File Table) - specjalny plik, niewidoczny dla użytkownika, zawiera wszystkie dane niezbędne do odczytania pliku z dysku, składa się z rekordów o stałej długości (1 kB - 4 kB)
- $\Box$  pierwsze 16 (NTFS 4) lub 26 (NTFS 5) rekordów jest zarezerwowane dla tzw. metaplików, np.

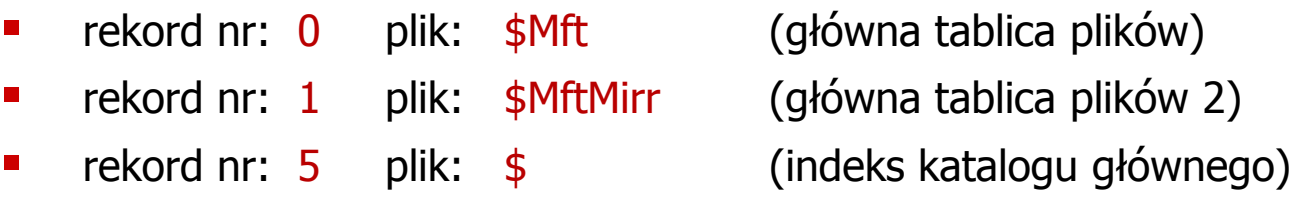

 $\Box$  pozostała część pliku MFT przeznaczona jest na rekordy wszystkich plików i katalogów umieszczonych na dysku

#### **NTFS**

 $\Box$ struktura wolumenu (dysku) NTFS:

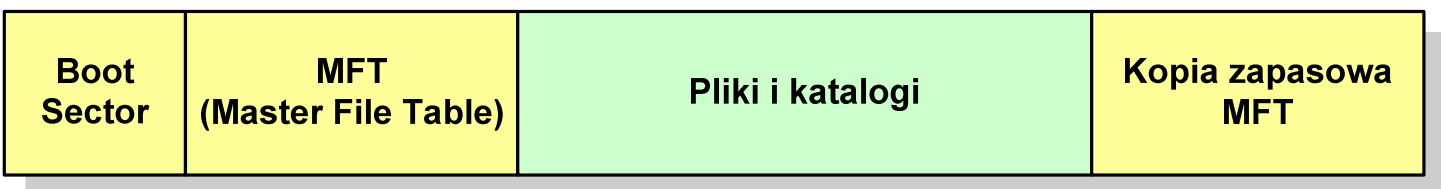

- $\Box$ plik w NTFS to zbiór atrybutów
- $\Box$ wszystkie atrybuty mają dwie części składowe: nagłówek i blok danych
- $\Box$  nagłówek opisuje atrybut, np. liczbę bajtów zajmowanych przez atrybut, rozmiar bloku danych, położenie bloku danych, znacznik czasu
- $\Box$ bloku danych zawiera informacje zgodne z przeznaczeniem atrybutu

#### NTFS - Pliki

- $\Box$  pliki w systemie NTFS są reprezentowane w MFT przez rekord zawierający atrybuty:
	- $\blacksquare$ \$Standard\_Information
	- $\blacksquare$ \$File\_Name
	- $\blacksquare$ \$Security\_Descriptor
	- $\blacksquare$ \$Data

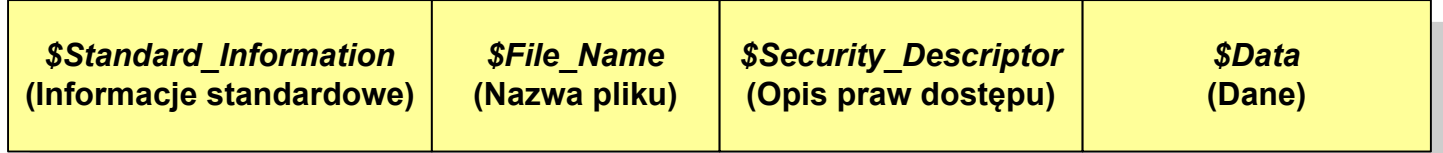

 $\Box$  w przypadku małych plików wszystkie jego atrybuty zapisywane są bezpośrednio w MFT (atrybuty rezydentne)

#### NTFS - Pliki

- $\Box$  jeśli atrybuty pliku są duże (najczęściej dotyczy to atrybutu \$Data), to w rekordzie w MFT umieszczany jest tylko nagłówek atrybutu oraz wskaźnik do jego bloku danych, a sam blok danych przenoszony jest na dysk poza MFT (atrybuty nierezydentne)
- $\Box$  blok danych atrybutu nierezydentnego zapisywany jest w przyległych klastrach
- $\Box$  jeśli nie jest to możliwe, to dane zapisywane są w kilku ciągach jednostek alokacji i wtedy każdemu ciągowi odpowiada wskaźnik w rekordzie MFT

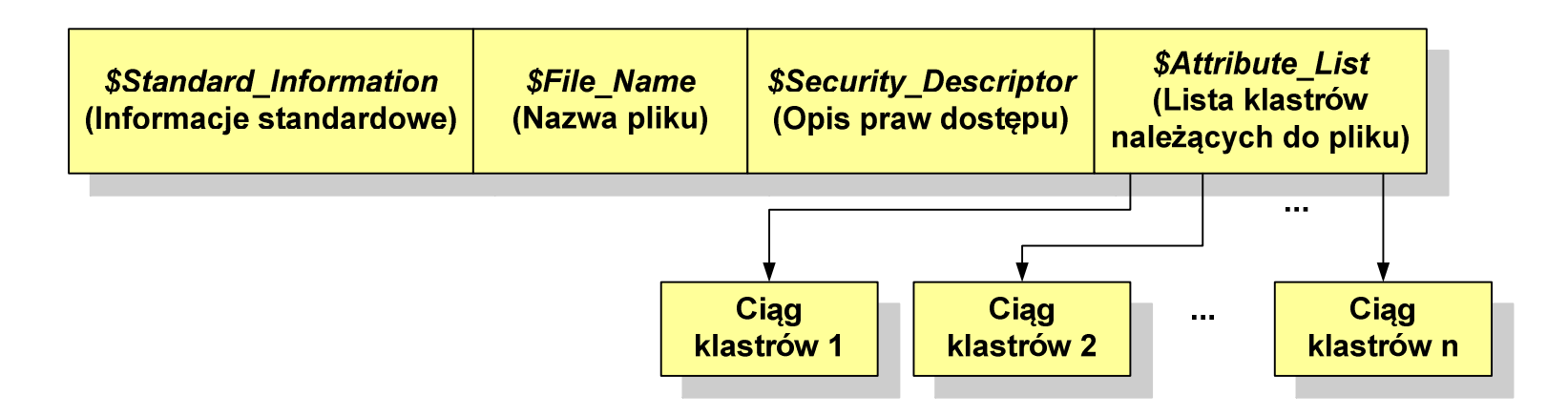

#### NTFS - Katalogi

- $\Box$  katalogi reprezentowane są przez rekordy zawierające trzy takie same atrybuty jak pliki:
	- $\mathcal{L}_{\mathcal{A}}$ \$Standard\_Information
	- $\blacksquare$ \$File\_Name
	- $\blacksquare$ \$Security\_Descriptor

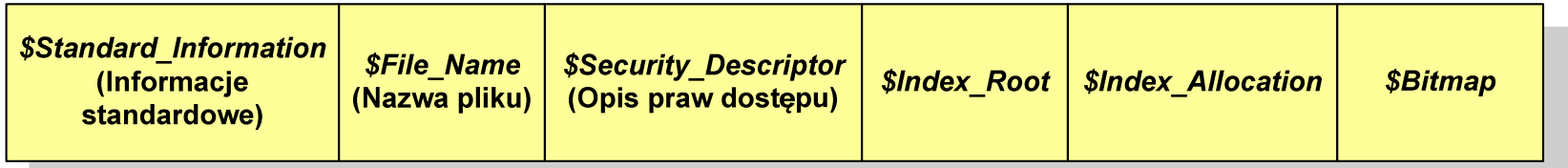

- $\Box$  zamiast atrybutu \$Data umieszczone są trzy atrybuty przeznaczone do tworzenia list, sortowania oraz lokalizowania plików i podkatalogów
	- $\mathcal{L}_{\mathcal{A}}$ \$Index\_Root
	- $\mathcal{L}_{\mathcal{A}}$ \$Index\_Allocation
	- $\blacksquare$ \$Bitmap

- $\Box$  pierwszy system plików w Linuxie: Minix (14-znakowe nazwy plików i maksymalny rozmiar wynoszący 64 MB)
- $\Box$  system Minix zastąpiono nowym systemem nazwanym rozszerzonym systemem plików - ext (ang. extended file system), a ten, w styczniu 1993 r., systemem ext2 (ang. second extended file system)
- $\Box$ w systemie ext2 podstawowym elementem podziału dysku jest blok
- $\Box$  wielkość bloku jest stała w ramach całego systemu plików, określana na etapie jego tworzenia i może wynosić 1024, 2048 lub 4096 bajtów
- $\Box$  w celu zwiększenia bezpieczeństwa i optymalizacji zapisu na dysku posługujemy się nie pojedynczymi blokami, a grupami bloków

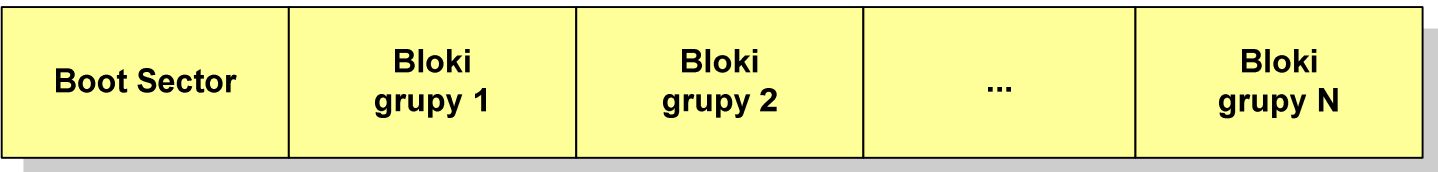

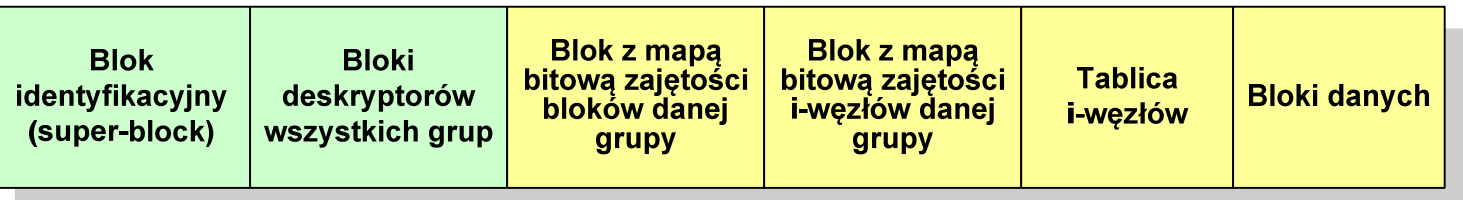

- $\Box$  w każdej grupie bloków znajduje się kopia tego samego bloku identyfikacyjnego oraz kopia bloków z deskryptorami wszystkich grup
- $\Box$  blok identyfikacyjny zawiera informacje na temat systemu plików (rodzaj systemu plików, rozmiar bloku, czas dokonanej ostatnio zmiany , …)
- $\Box$  w deskryptorach grupy znajdują się informacje na temat grupy bloków (numer bloku z bitmapą zajętości bloków grupy, numer bloku z bitmapą zajętości i-węzłów, numer pierwszego bloku z tablicą i-węzłów, liczba wolnych bloków, liczba katalogów w grupie)

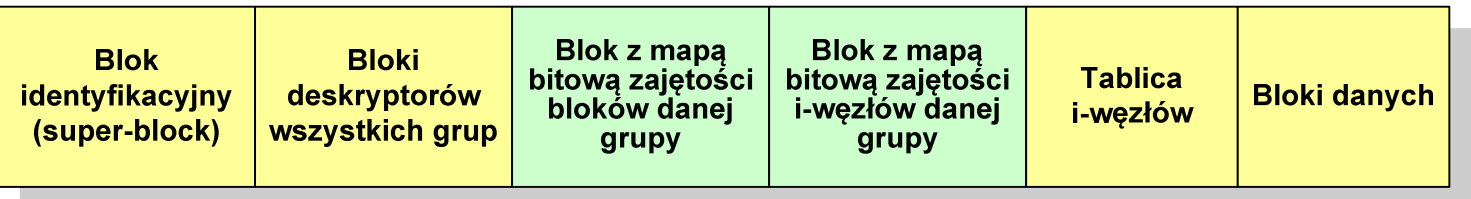

- $\Box$  blok z mapą bitową zajętości bloków danej grupy jest tablicą bitów o rozmiarze jednego bloku
	- $\blacksquare$  jeśli blok ma rozmiar 1 kB to pojedynczą mapą można opisać fizyczna grupę 8096 bloków czyli 8 MB danych
	- jeśli natomiast blok ma rozmiar 4 kB, to fizyczna grupa bloków zajmuje 128 MB  $\blacksquare$ danych
- $\Box$  przed tablicą i-węzłów znajduje się blok z mapa bitową zajętości i-węzłów danej grupy - jest to tablica bitów, z których każdy zawiera informację czy<br>dany i-wezeł jest wolny czy zajety dany i-węzeł jest wolny czy zajęty

#### ext2 - i-węzeł

- $\Box$ □ pliki na dysku reprezentowane są przez i-węzły (ang. i-node)
- $\Box$  każdemu plikowi odpowiada dokładnie jeden i-węzeł, który jest strukturą zawierającą m.in. następujące pola:
	- $\blacksquare$ numer i-węzła w dyskowej tablicy i-węzłów
	- typ pliku: zwykły, katalog, łącze nazwane, specjalny, znakowy  $\mathcal{L}_{\mathcal{A}}$
	- $\blacksquare$ prawa dostępu do pliku: dla wszystkich, grupy, użytkownika
	- $\mathcal{L}_{\mathcal{A}}$ liczba dowiązań do pliku
	- $\mathcal{L}_{\mathcal{A}}$ identyfikator właściciela pliku
	- $\mathcal{L}_{\mathcal{A}}$ identyfikator grupy właściciela pliku
	- $\mathcal{L}_{\mathcal{A}}$ rozmiar pliku w bajtach (max. 4 GB)
	- $\mathcal{L}_{\mathcal{A}}$ czas utworzenia pliku
	- $\blacksquare$ czas ostatniego dostępu do pliku
	- $\blacksquare$ czas ostatniej modyfikacji pliku
	- $\mathcal{L}_{\mathcal{A}}$ liczba bloków dyskowych zajmowanych przez plik

#### ext2 - i-węzeł

- $\Box$  położenie pliku na dysku określają w i-węźle pola:
	- $\overline{\phantom{a}}$  12 adresów bloków zawierających dane (w systemie Unix jest ich 10) - bloki bezpośrednie
	- $\blacksquare$  1 adres bloku zawierającego adresy bloków zawierających dane - blok jednopośredni (ang. single indirect block)
	- $\blacksquare$  1 adres bloku zawierającego adresy bloków jednopośrednich - blok dwupośredni (ang. double indirect block)
	- $\mathcal{L}_{\mathcal{A}}$  1 adres bloku zawierającego adresy bloków dwupośrednich - blok trójpośredni (ang. triple indirect block)

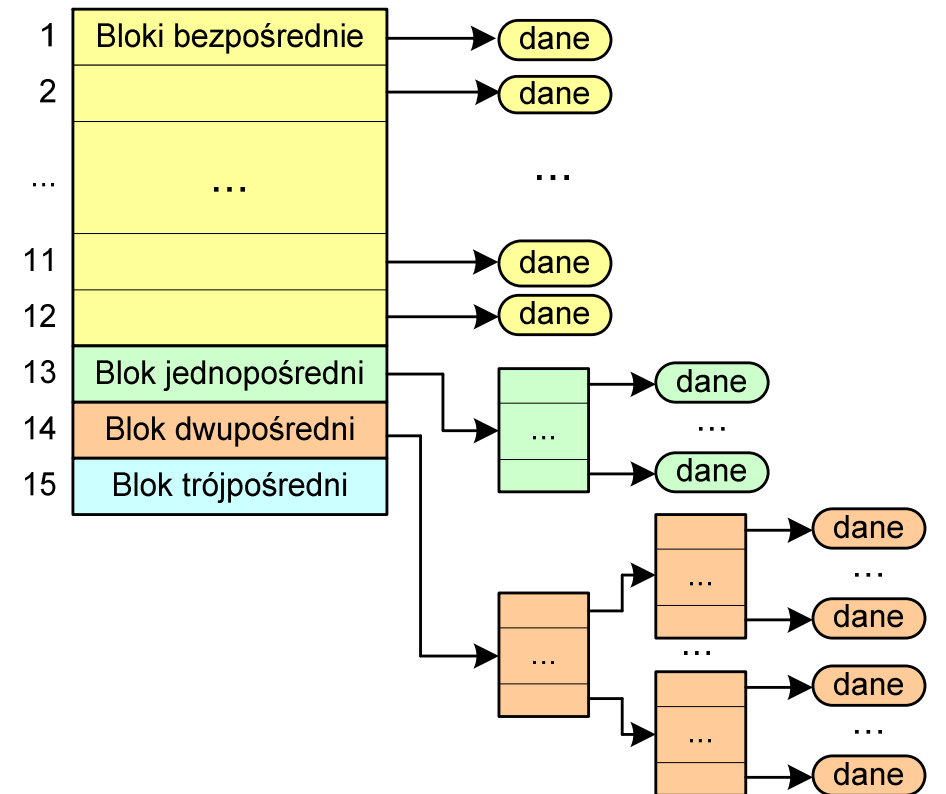

- $\Box$  nazwy plików przechowywane są w katalogach, które w systemie Linux są plikami, ale o specjalnej strukturze
- $\Box$  katalogi składają się z ciągu tzw. pozycji katalogowych o nieustalonej z góry długości
- $\Box$  każda pozycja opisuje dowiązanie do jednego pliku i zawiera:
	- $\blacksquare$ numer i-węzła (4 bajty)
	- $\mathcal{L}_{\mathcal{A}}$ rozmiar pozycji katalogowej (2 bajty)
	- $\mathcal{L}_{\mathcal{A}}$ długość nazwy (2 bajty)
	- $\blacksquare$ nazwa (od 1 do 255 znaków)

```
struct ext2_dir_entry{ _u32 inode /* numer i-wezla */
_u16 rec_len /* dlugosc pozycji katalogowej */\star/
  _u16 name_len /* dlugosc nazwy */\star/
  char name[EXT2_NAME_LEN] /* nazwa */}
```
#### Zarządzanie pamięcią

- $\Box$  zarządzanie pamięcią polega na wydajnym przenoszeniu programówi danych do i z pamięci operacyjnej
- $\Box$  w nowoczesnych wieloprogramowych systemach operacyjnych zarządzanie pamięcią opiera się na pamięci wirtualnej
- $\Box$ pamięć wirtualna bazuje na wykorzystaniu segmentacji i stronicowania
- $\Box$  z historycznego punktu widzenia w systemach komputerowych stosowane były/są następujące metody zarządzania pamięcią:
	- proste stronicowanie, prosta segmentacja
	- $\blacksquare$ stronicowanie pamięci wirtualnej, segmentacja pamięci wirtualnej
	- $\mathcal{L}_{\mathcal{A}}$ stronicowanie i segmentacja pamięci wirtualnej

#### Proste stronicowanie

- $\Box$  pamięć operacyjna podzielona jest na jednakowe bloki o stałym niewielkim rozmiarze nazywane ramkami lub <mark>ramkami stron</mark> (page frames)
- $\Box$  do tych ramek wstawiane są fragmenty procesu zwane <mark>stronami</mark> (pages)
- $\Box$  aby proces mógł zostać uruchomiony wszystkie jego strony muszą znajdować się w pamięci operacyjnej

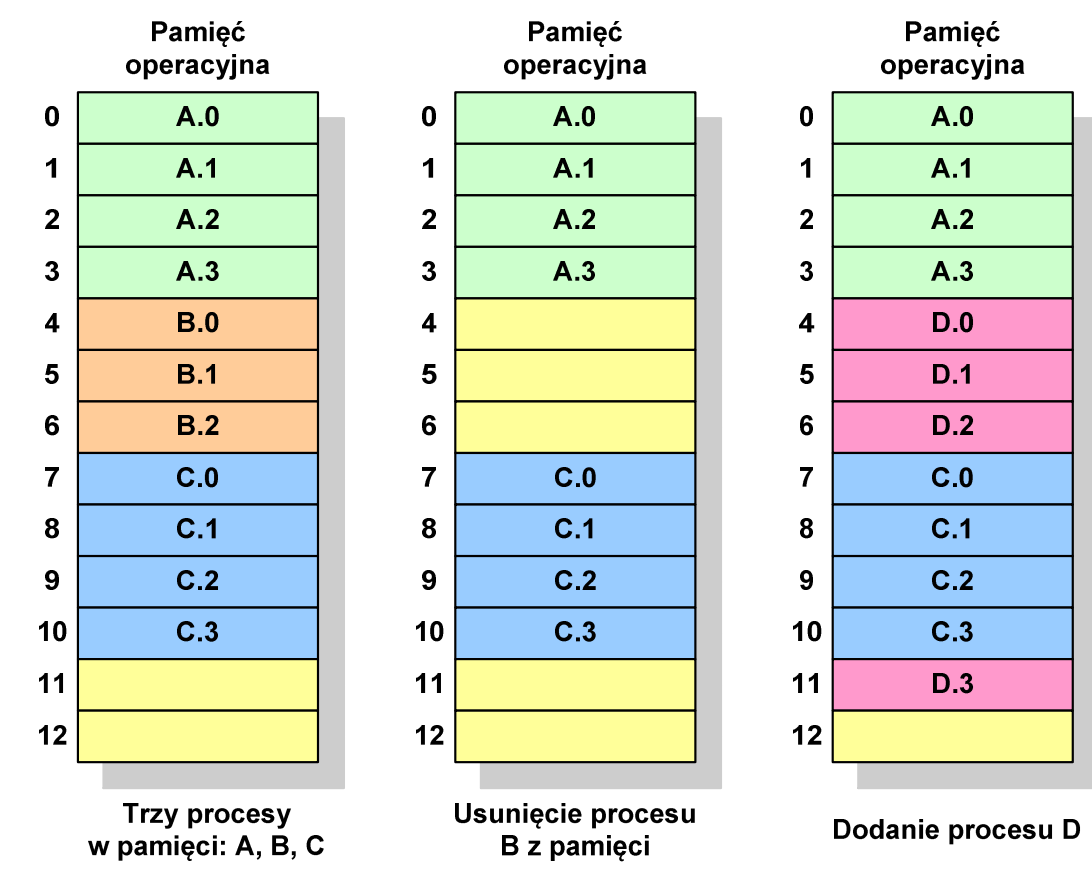

#### Proste stronicowanie

Pamięć

 $\Box$  dla każdego procesu przechowywana jest tablica strony (page table) zawierająca lokalizację ramki dla każdej strony procesu

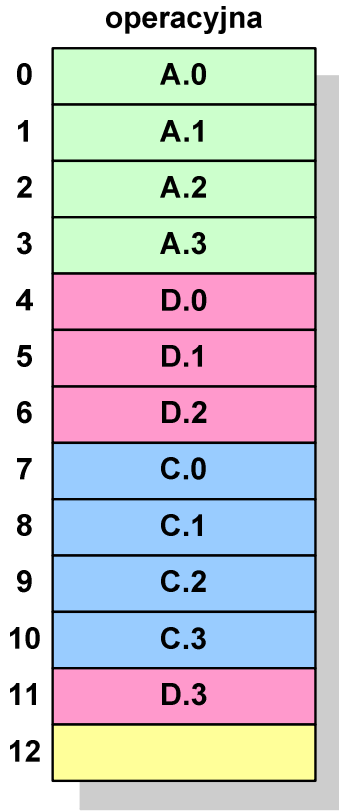

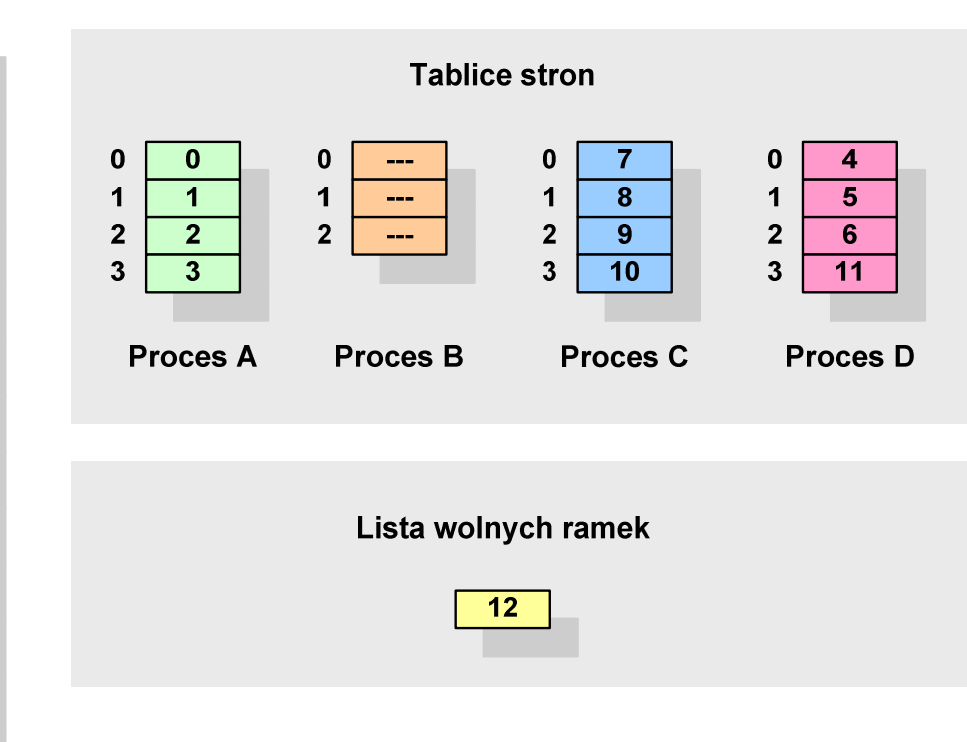

#### Proste stronicowanie

 $\Box$  aby mechanizm stronicowania był wygodny ustala się, że rozmiar strony jest liczbą podniesioną do potęgi drugiej - dzięki temu adres względny oraz adres logiczny (numer strony + jej przesunięcie) są takie same

#### Przykład:

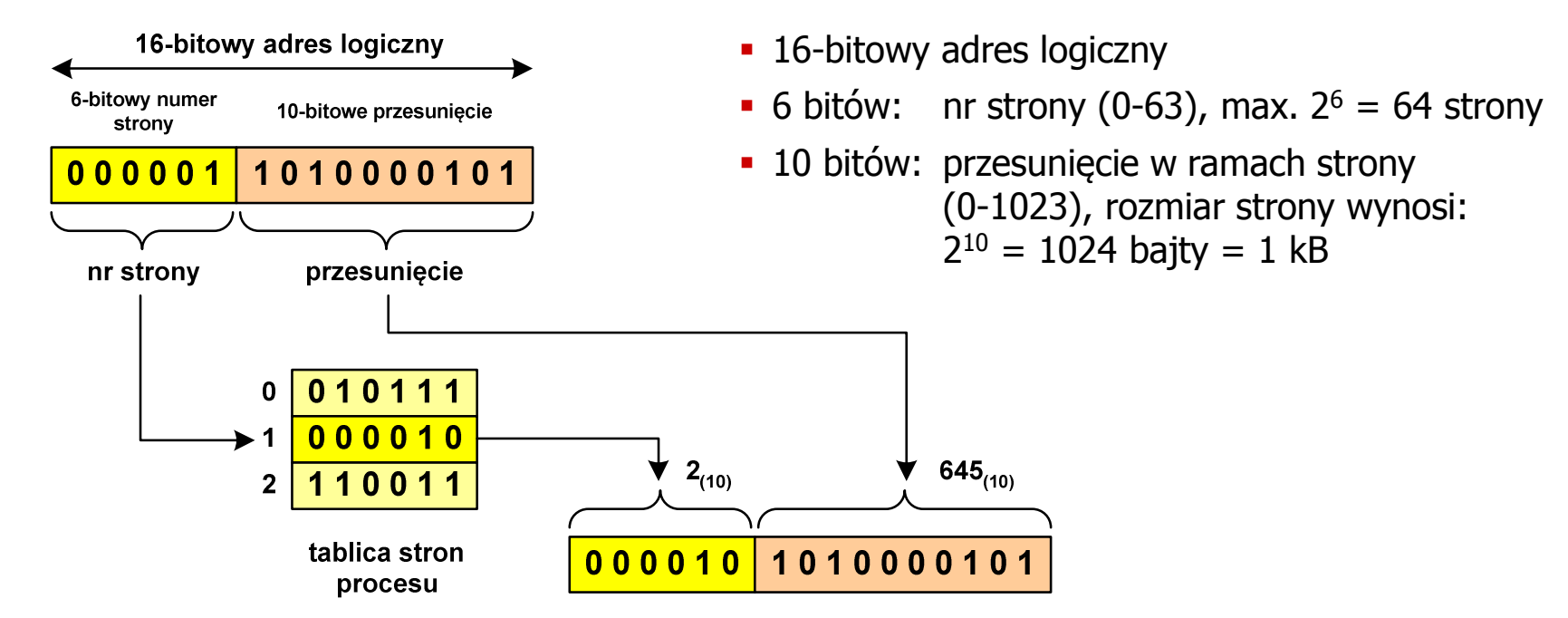

16-bitowy adres fizyczny

**Pamięć operacyjna**

#### Proste stronicowanie

- $\Box$  zalety: brak fragmentacji zewnętrznej, stronicowanie nie jest widoczne dla programisty
- $\Box$ wady: niewielki stopień fragmentacji wewnętrznej

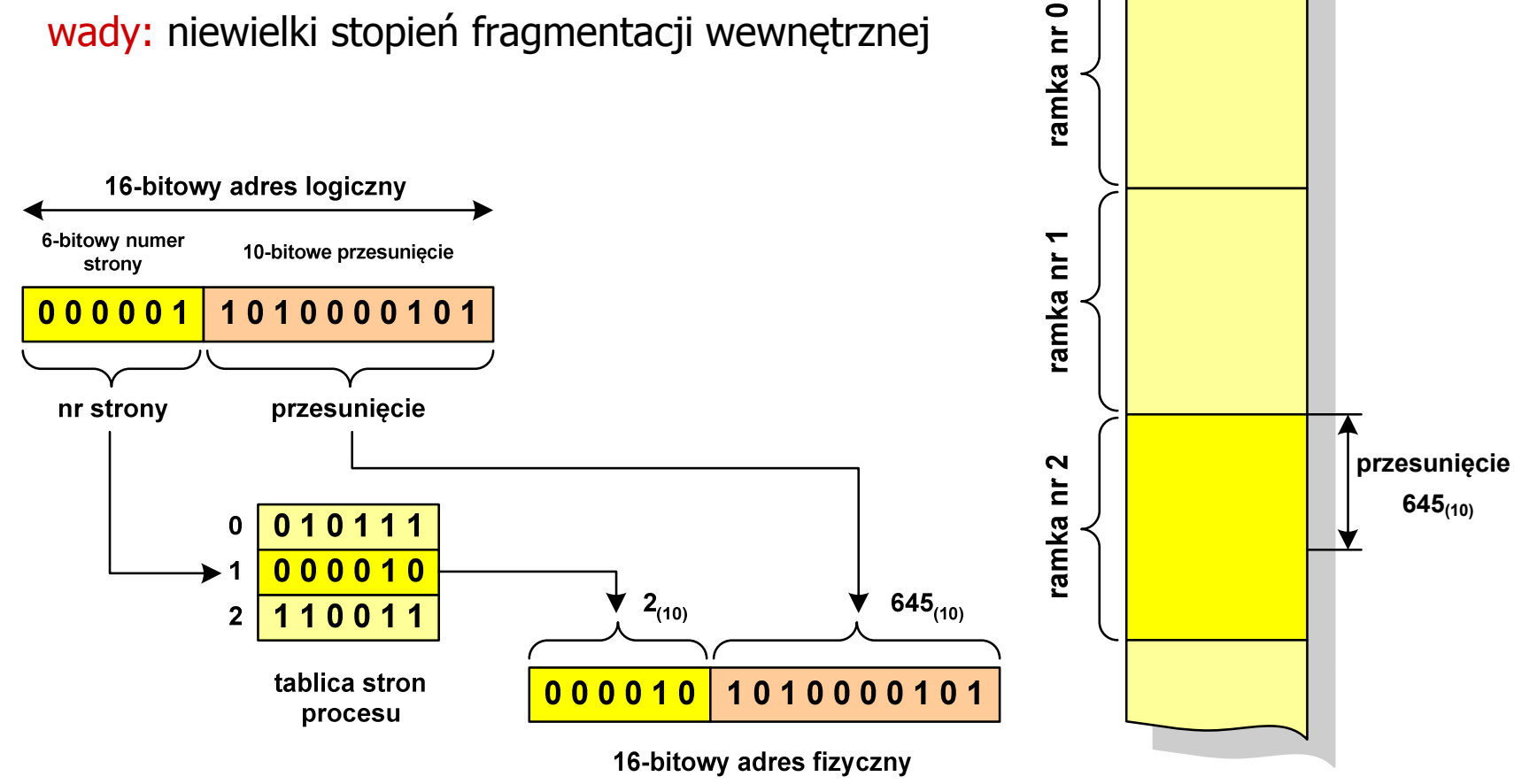

#### Prosta segmentacja

- $\Box$  polega na podzieleniu programu i skojarzonych z nim danych na odpowiednią liczbę segmentów o różnej długości
- $\Box$  ładowanie procesu do pamięci polega na wczytaniu wszystkich jego segmentów do partycji dynamicznych (nie muszą być ciągłe)
- $\Box$  segmentacja jest widoczna dla programisty i ma na celu wygodniejszą organizację programów i danych
- $\Box$  adres logiczny wykorzystujący segmentację składa się z dwóch części:
	- $\blacksquare$ numeru segmentu
	- $\mathcal{L}_{\mathcal{A}}$ przesunięcia
- $\Box$  dla każdego procesu określana jest tablica segmentu procesu zawierająca:
	- długość danego segmentu
	- $\blacksquare$ adres początkowy danego segmentu w pamięci operacyjnej

#### Prosta segmentacja

#### Przykład:

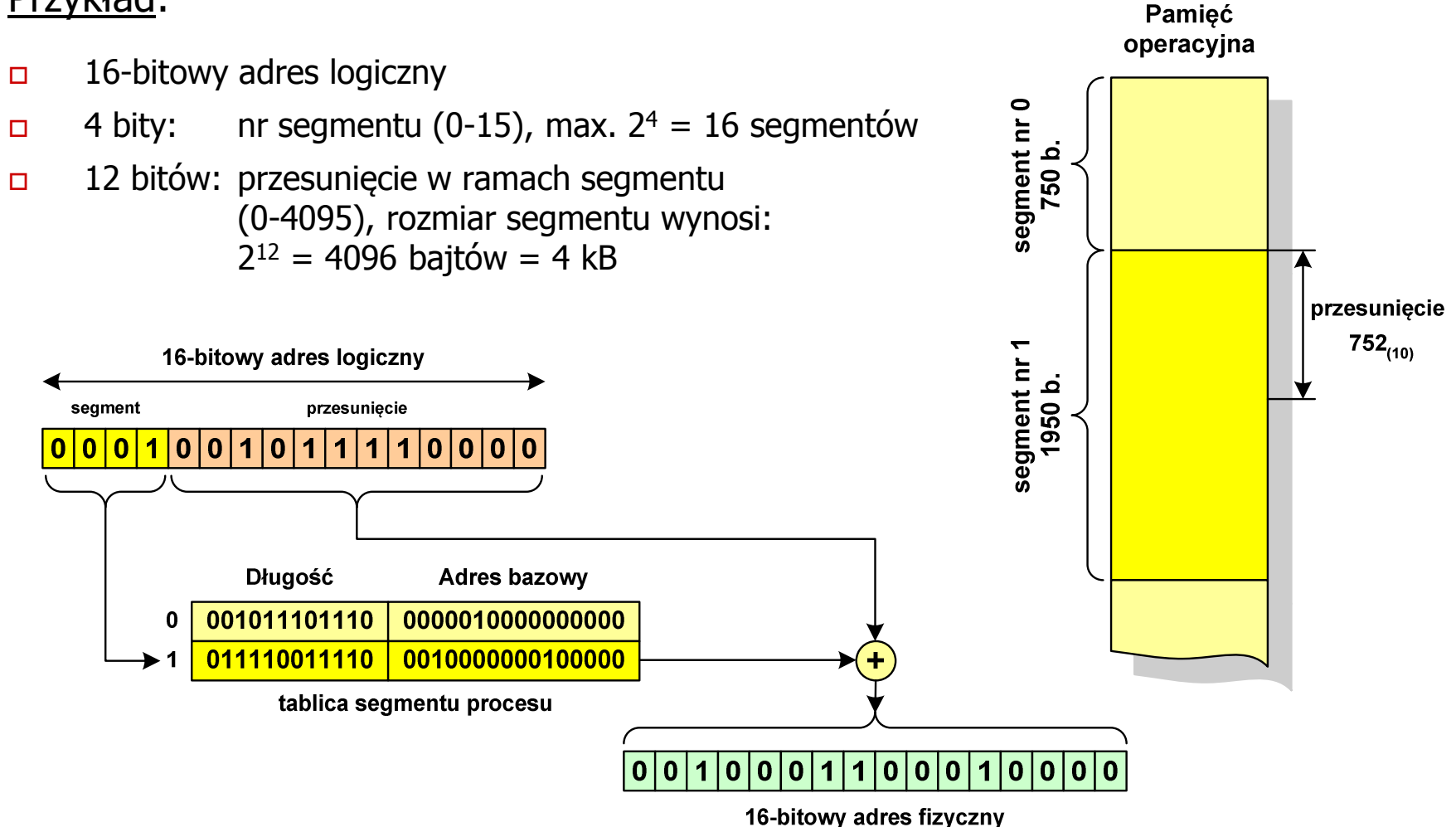

## Pamięć wirtualna

 $\Box$  pamięć wirtualna umożliwia przechowywanie stron/segmentów wykonywanego procesu w pamięci dodatkowej (na dysku twardym)

Co się dzieje, gdy procesor chce odczytać stronę z pamięci dodatkowej?

- $\Box$ generowanie przerwania sygnalizującego błąd w dostępie do pamięci
- $\Box$ zmiana stan procesu na zablokowany
- $\Box$  wstawienie do pamięci operacyjnej fragment procesu zawierający adres logiczny, który był przyczyną błędu
- $\Box$ zmiana stanu procesu na uruchomiony

#### Dzięki zastosowaniu pamięci wirtualnej:

- $\Box$ w pamięci operacyjnej może być przechowywanych więcej procesów
- $\Box$ proces może być większy od całej pamięci operacyjnej

#### Stronicowanie pamięci wirtualnej

 $\Box$ przy zastosowaniu stronicowania, adres wirtualny (logiczny) ma postać:

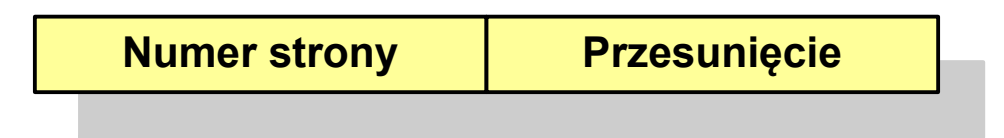

 $\Box$  mechanizm pamięci wirtualnej bazującej na stronicowaniu wymaga również tablicy stron

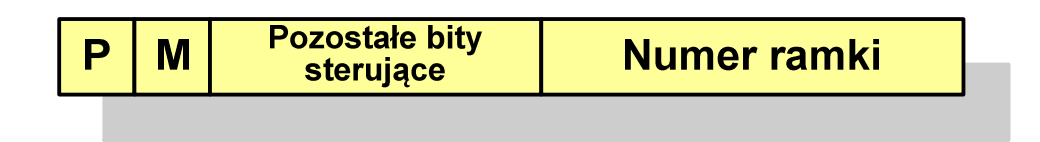

- $\mathcal{L}^{\text{max}}_{\text{max}}$ P - bit określający, czy strona znajduje się w pamięci operacyjnej,<br>ieśli tak, to zanis zawiera numer ramki tej strony jeśli tak, to zapis zawiera numer ramki tej strony
- $\mathcal{L}_{\mathcal{A}}$ M - bit określający, czy zawartość strony skojarzonej z tą tablicą została zmodyfikowana od ostatniego załadowania tej strony do pamięci jeśli nie, to nie trzeba tej strony zapisywać, gdy ma być ona przeniesionado pamięci pomocniczej

#### Stronicowanie pamięci wirtualnej

 $\Box$ odczytanie strony wymaga translacji adresu wirtualnego na fizyczny

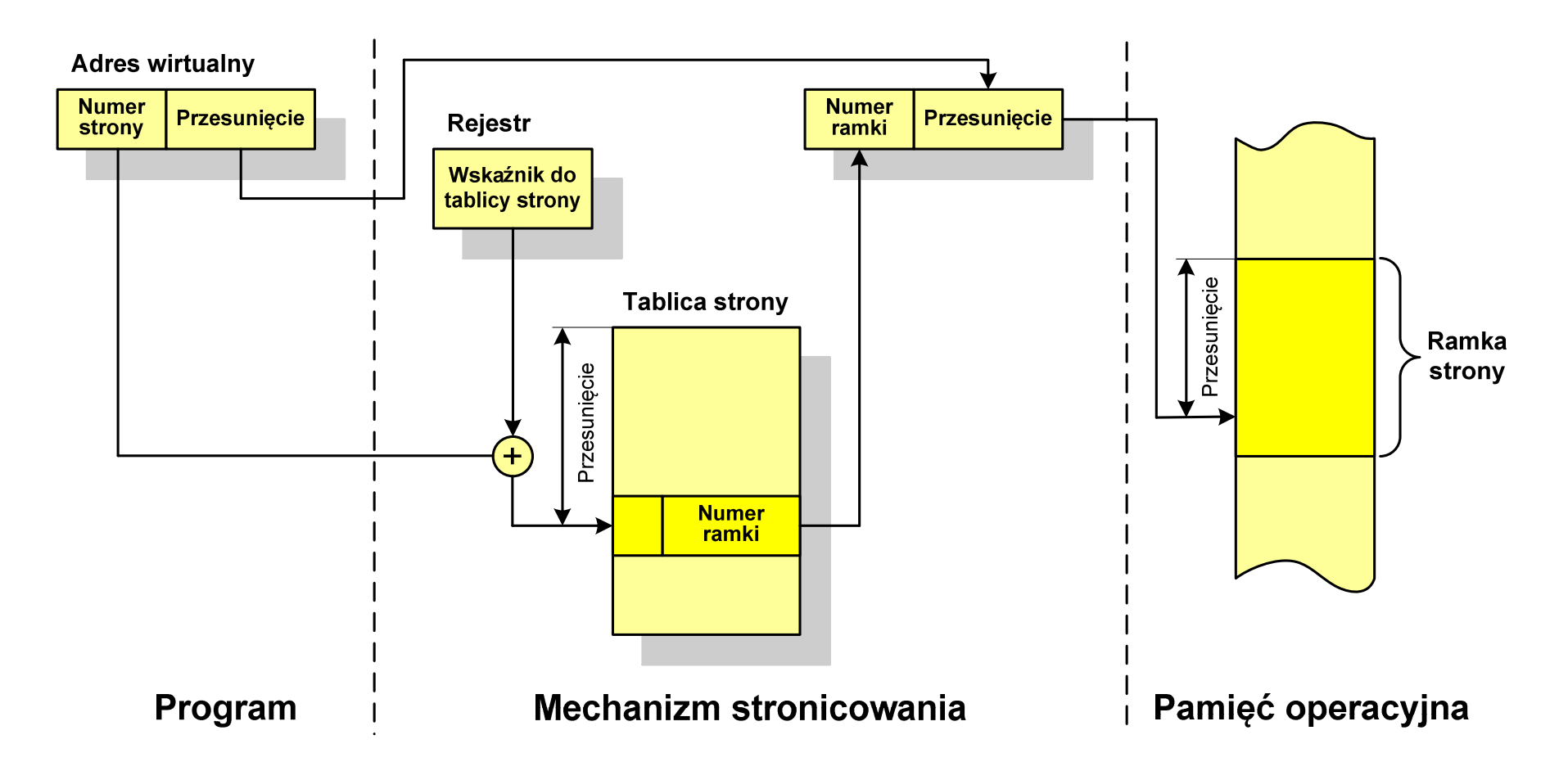

#### Segmentacja pamięci wirtualnej

 $\Box$ w przypadku segmentacji, adres wirtualny ma postać:

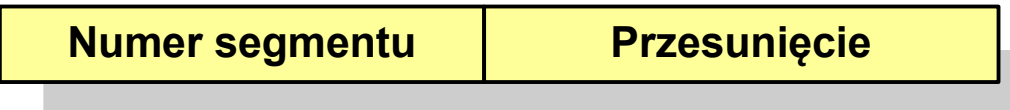

 $\Box$  mechanizm pamięci wirtualnej wykorzystujący segmentację wymaga tablicy segmentu zawierającej więcej pól

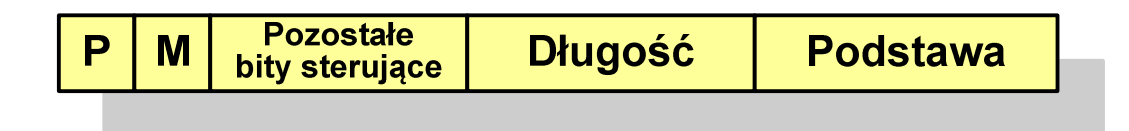

- Ŧ P- bit określający, czy segment znajduje się w pamięci operacyjnej
- $\mathcal{L}_{\mathcal{A}}$ M - bit określający, czy zawartość segmentu skojarzonego z tablicą została zmodyfikowana od ostatniego załadowania tego segmentu do pamięci

#### Segmentacja pamięci wirtualnej

 $\Box$  mechanizm odczytania słowa z pamięci obejmuje translację adresu wirtualnego na fizyczny za pomocą tablicy segmentu

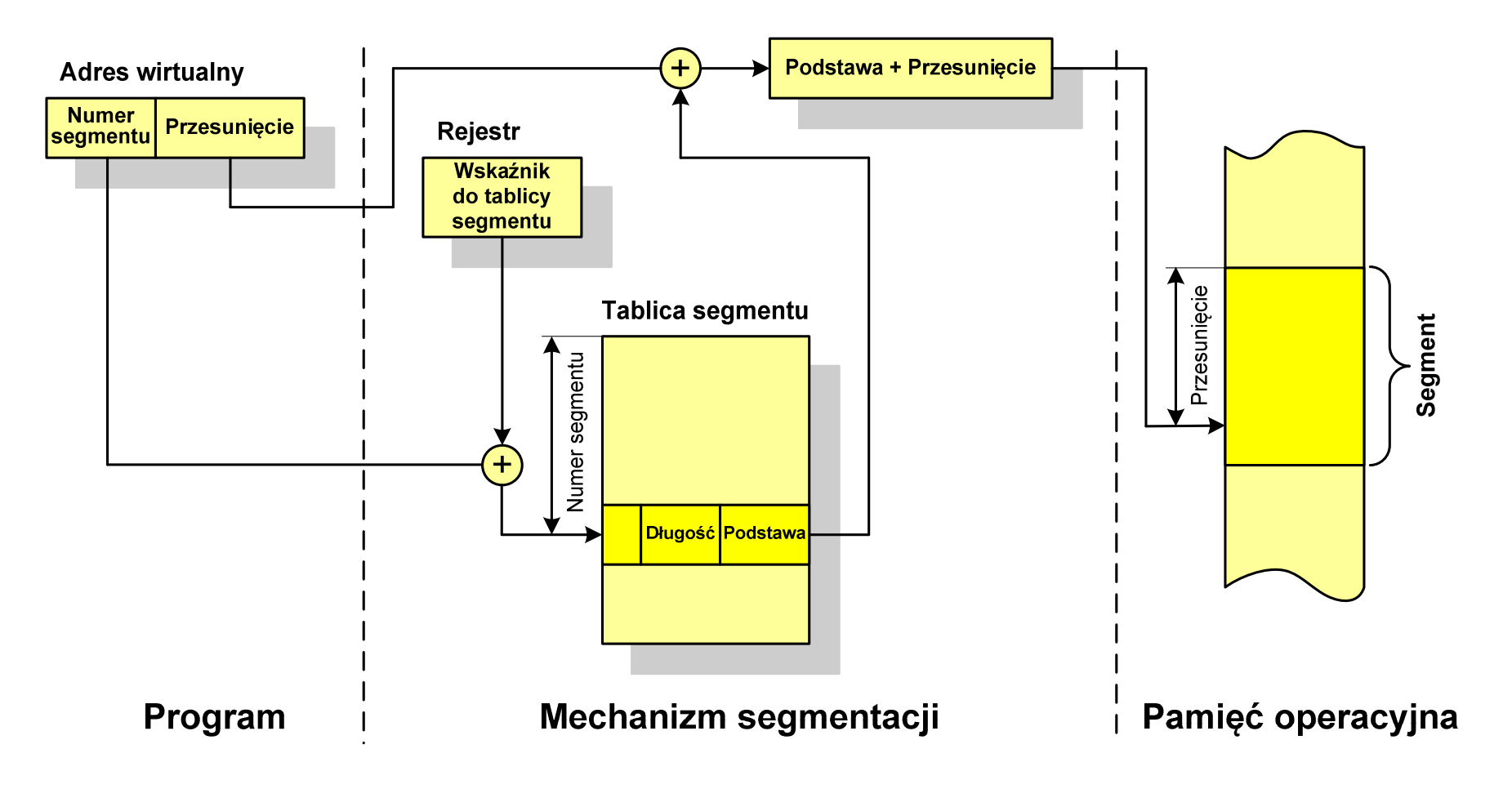

#### Stronicowanie i segmentacja pamięci wirtualnej

- $\Box$  przestrzeń adresowa użytkownika jest dzielona na dowolną liczbę segmentów według uznania programisty
- $\Box$  każdy segment jest dzielony na dowolną liczbę stron o stałym rozmiarze równym długości ramki pamięci operacyjnej
- $\Box$  z punktu widzenia programisty adres logiczny składa się z numeru segmentu oraz jego przesunięcia

**Adres wirtualny**

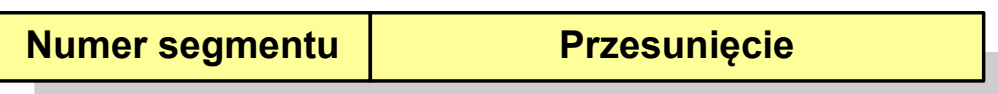

 $\Box$  z punktu widzenia systemu, przesunięcie segmentu jest postrzegane jako numer strony oraz przesunięcie strony dla strony wewnątrz określonego segmentu

**Adres wirtualny**

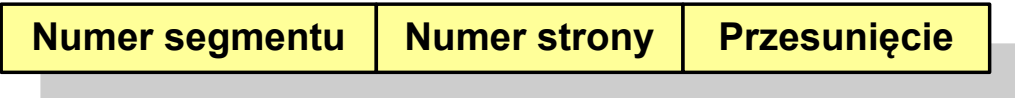

#### Stronicowanie i segmentacja pamięci wirtualnej

 $\Box$ tłumaczenie adresu wirtualnego na adres fizyczny:

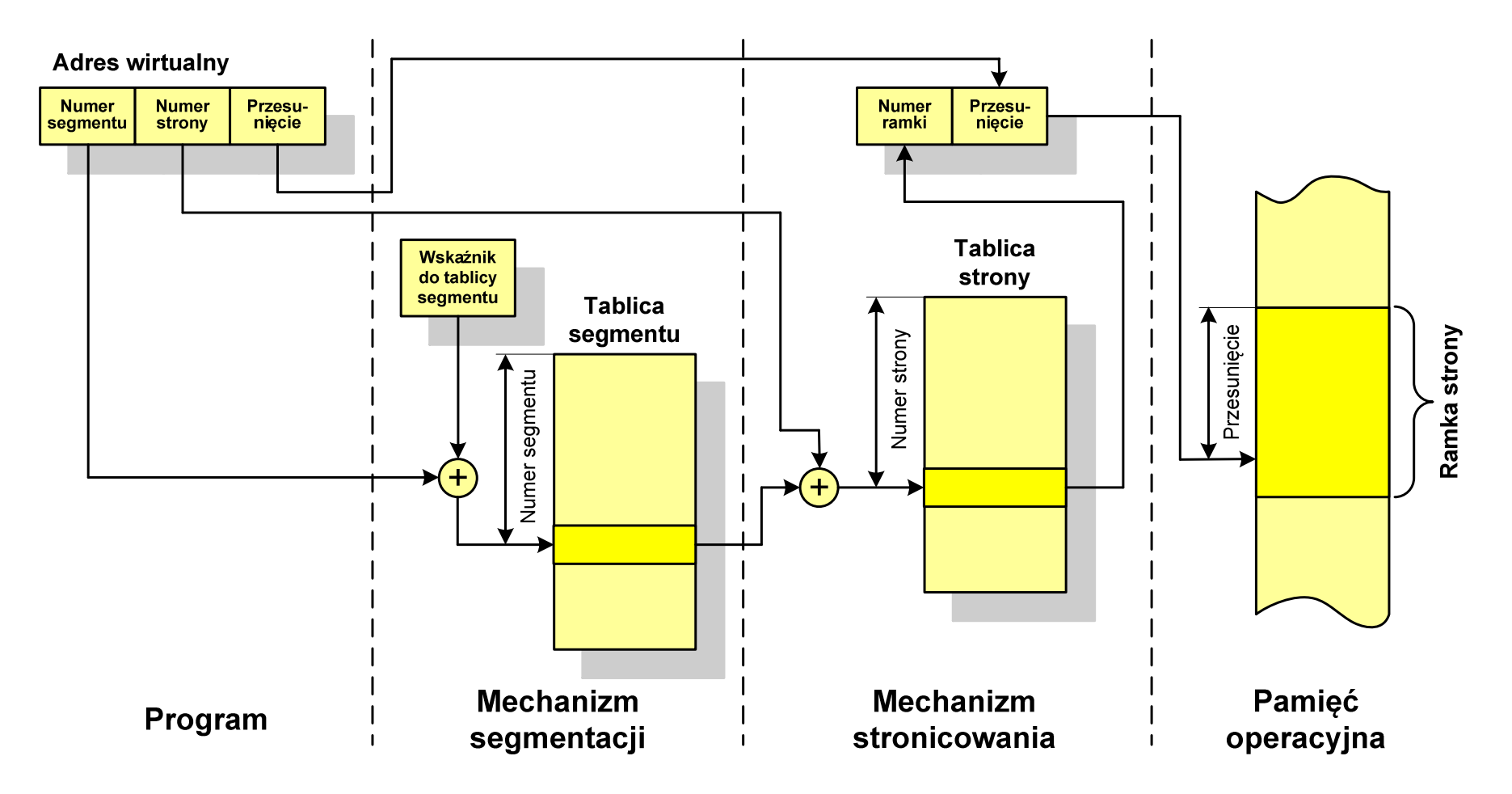

Koniec wykładu nr 7

# Dziękuję za uwagę!